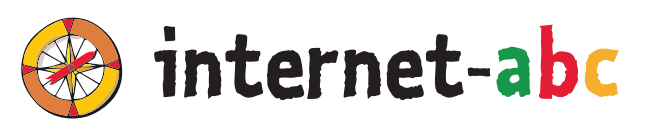

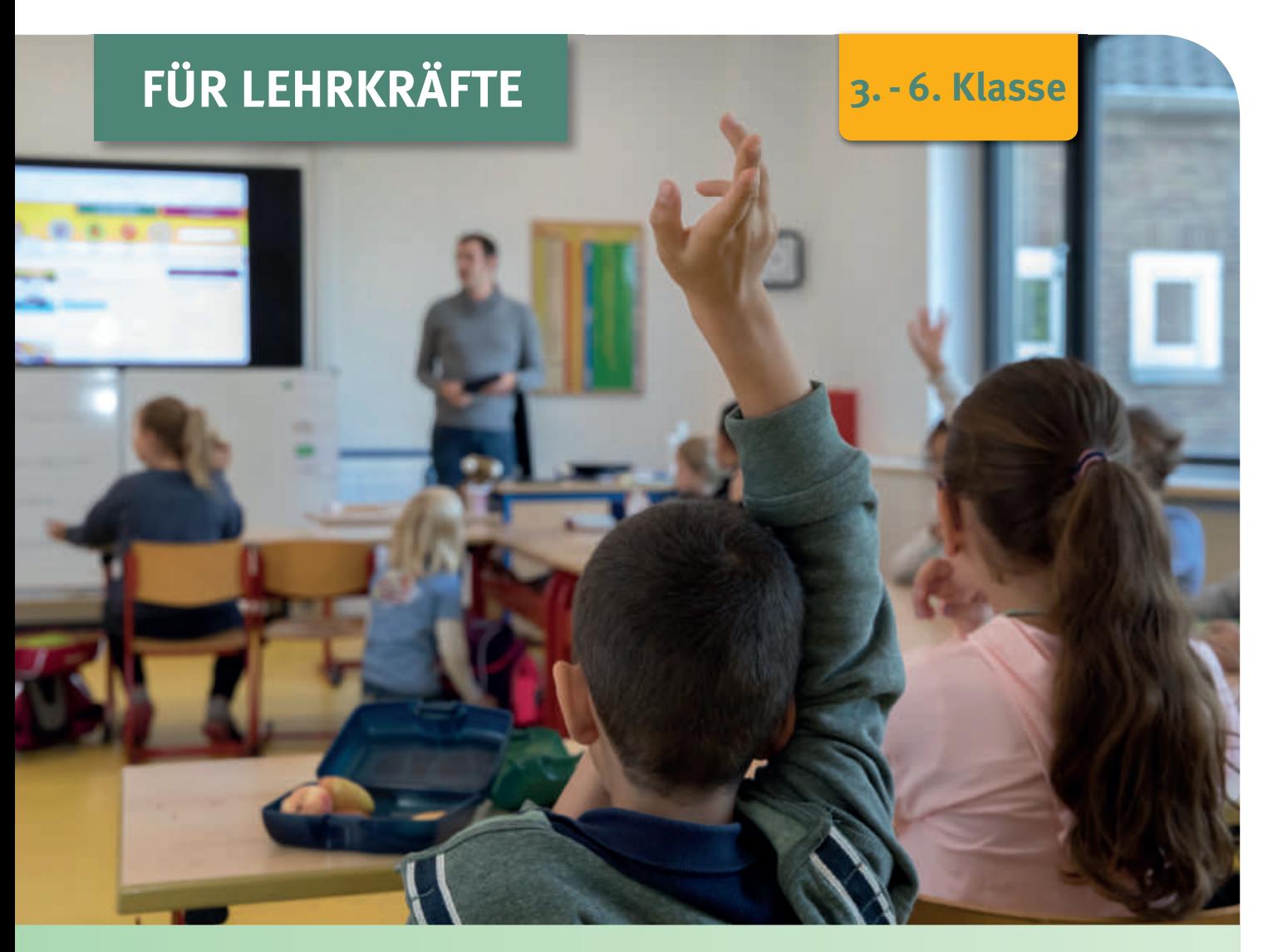

# **MIT DER KLASSE SICHER INS NETZ LEHRERHANDBUCH**

**mit didaktischen Hinweisen und Zusatzmaterialien in Ergänzung zu den Arbeitsheften 1 - 4** 

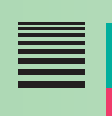

**LANDESANSTALT FÜR MEDIEN NRW** Der Meinungsfreiheit verpflichtet.

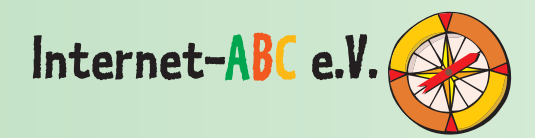

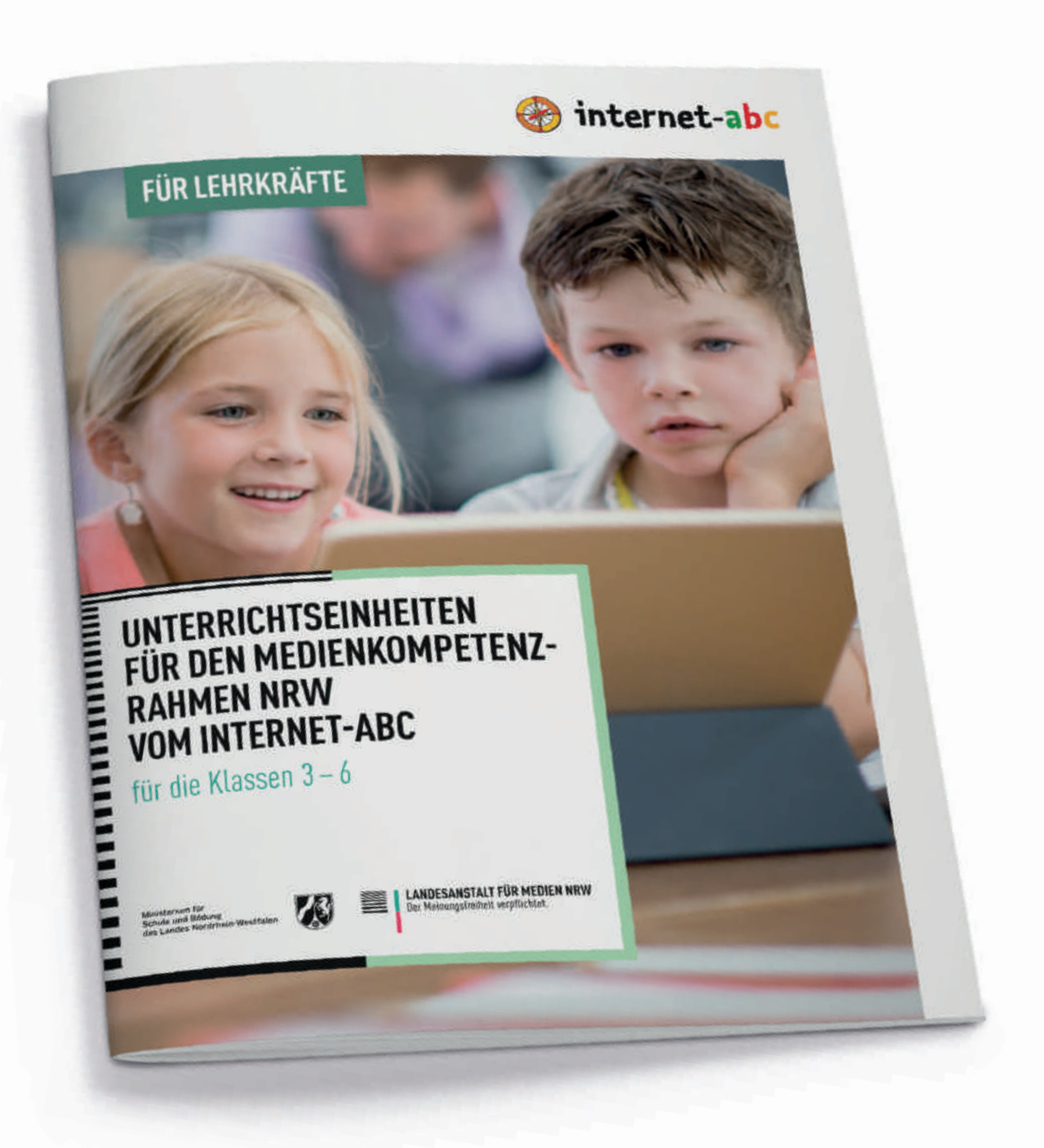

# **UNTERRICHTSEINHEITEN FÜR DEN MEDIENKOMPETENZRAHMEN NRW VOM INTERNET-ABC**

Die Handreichung für Lehrerinnen und Lehrer wurde in Ergänzung zum Medienkompetenzrahmen NRW in Kooperation mit dem Ministerium für Schule und Bildung NRW veröffentlicht. Sie umfasst 13 Unterrichtseinheiten, mit denen ausgesuchte Teilkompetenzen des Medienkompetenzrahmens NRW in den Klassen 3 bis 6 mit dem Internet-ABC erarbeitet werden können.

In Ergänzung zur Handreichung stehen unter www.medienkompetenzrahmen.nrw eine Vielzahl von kostenfreien Informationen und Unterrichtsideen zur Verfügung.

Zum Download oder Bestellung der Handreichung: https://publikationen.medienanstalt-nrw.de

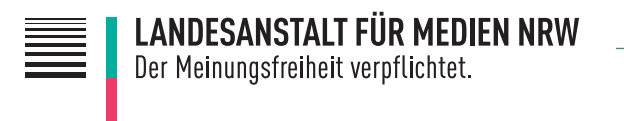

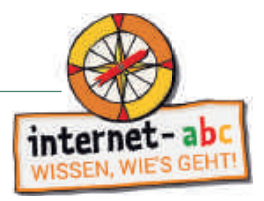

#### Liebe Lehrerinnen und Lehrer,

in der Grundschule legen Sie als Lehrkraft die Basis für Vieles, was Kinder in ihrer weiteren Schullaufbahn und für die Gestaltung eines selbstbestimmten Lebens benötigen. Nicht zuletzt die Erfahrungen, die wir alle im Verlaufe der Corona Pandemie gemacht haben, haben deutlich gemacht, dass die heutigen Schülerinnen und Schüler perspektivisch nicht mehr ohne das Internet auskommen werden. Ob und wie sie in der Welt bestehen, ihren Alltag gestalten und welche Chancen sich ihnen eröffnen, wird ganz essentiell davon abhängen, über welche Kompetenzen sie im Umgang mit digitalen Medien verfügen.

Dies geht weit über das bloße Bedienen der technischen Geräte hinaus. Vielmehr müssen Kinder darin unterstützt werden, mediale Strukturen und Inhalte verstehen und kritisch reflektieren zu können sowie ihre eigene Mediennutzung zu regulieren.

Mit dem Internet-ABC stellen wir, die Landesanstalt für Medien NRW, Ihnen und Ihren Schülerinnen und Schülern eine praxisnahe Lernplattform zur Verfügung. Damit möchten wir Sie unterstützen, die Internetkompetenz der Kinder ab dem Grundschulalter zu fördern.

Dieses Handbuch gibt Ihnen Anregungen, wie Sie das Internet mit den Kindern entdecken können. Als Orientierungshilfe vermittelt es in Ergänzung zu den vier Arbeitsheften einen Überblick über das gesamte Angebot der Plattform. Das Internet-ABC ermöglicht mit seinen Lernmodulen den zielgerichteten Einsatz von Themen wie Recherchieren im Netz, Cybermobbing oder das Verhalten in sozialen Netzwerken.

Ein neues Angebot des Internet-ABC sind unsere Elternbriefe. So können die Eltern noch stärker in das Thema eingebunden werden. Denn nur gemeinsam können Eltern und Lehrkräfte eine faire und selbstbestimmte Mediennutzung der Kinder nachhaltig fördern.

Sie als Lehrkraft in Nordrhein-Westfalen können das Internet-ABC dazu nutzen, um die im Medienkompetenzrahmen NRW geforderten Kompetenzen zu erarbeiten. In unserem Material "Unterrichtseinheiten für den Medienkompetenzrahmen NRW vom Internet-ABC" stellen wir 13 Unterrichtsreihen vor, mit denen ausgesuchte Teilkompetenzen in den Klassen 3 – 6 erarbeitet werden können. Unter www.medienkompetenzrahmen.nrw.de finden Sie weitere Ideen.

Wir wünschen Ihnen wertvolle Impulse und konkrete Ideen für Ihre Arbeit in der Praxis.

 $165a5$   $5l-1$ 

Dr. Tobias Schmid Direktor der Landeanstalt für Medien NRW

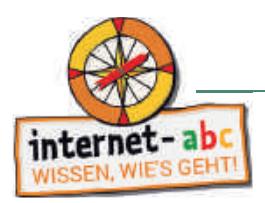

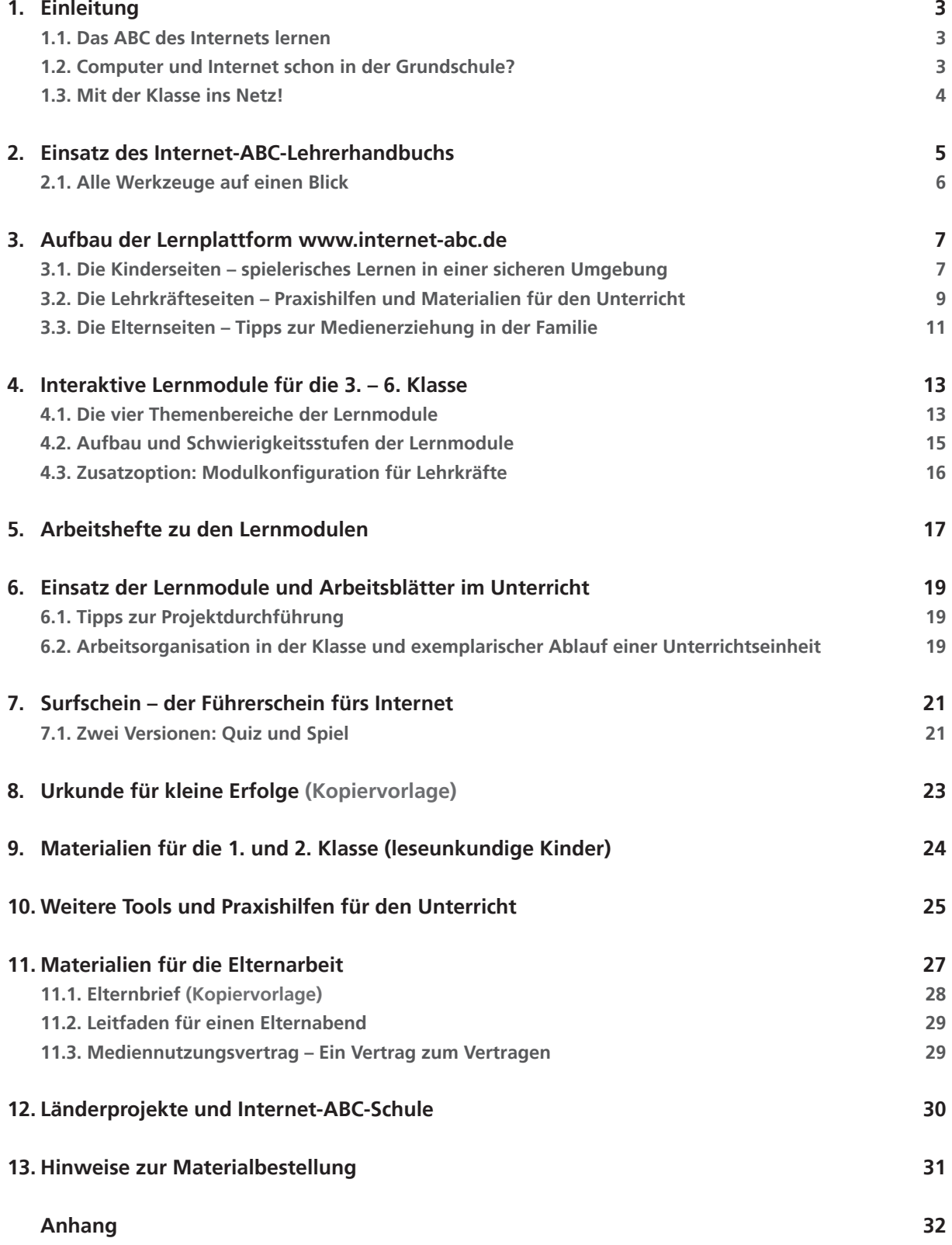

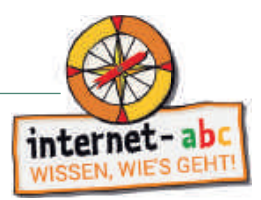

#### **1. Einleitung**

#### **1.1. Das ABC des Internets lernen**

In der Lebenswirklichkeit von Kindern nehmen Medien eine zentrale Rolle ein. Sie gebrauchen die Medien ebenso selbstverständlich wie Erwachsene. Nach Spaß und Spannung ist der Wissenserwerb bei Kindern der häufigste Motivationsgrund, um Medien zu nutzen. Bücher, Radio, Fernsehen, Computer und Internet bieten Kindern ganz unterschiedliche Möglichkeiten, sich zu bilden.

Um den Erfahrungs-, Erlebnis- und Informationshorizont von Kindern zu erweitern, sollten Schulen Medien als Bildungsmaterial von Anfang an bereithalten. Vor allem das Internet stellt dabei eine wertvolle Ergänzung zum Schulbuch dar. Vielfältige, kindgemäß aufbereitete und aktuelle Informationen lassen sich mithilfe des Internets in den Unterricht einbauen. Dennoch werden digitale Medien noch nicht selbstverständlich in den Unterricht integriert, auch wenn die technische Ausstattung der Schulen in den letzten Jahren deutlich ausgebaut wurde. Neben fehlenden praxistauglichen Medienkonzepten bestehen bei Lehrkräften und Eltern häufig Unsicherheit und Angst vor möglichen Gefahren, wenn es um die Internetnutzung durch Kinder in der Schule geht.

Das Lehrerhandbuch zeigt Ihnen, wie das ABC des Internets gemeinsam mit der Klasse erlernt werden kann und wie Sie die Klasse bei den ersten Schritten im Netz kompetent begleiten können. In der Schule werden dabei Grundlagen gelegt und geübt, die Inhalte können dann zu Hause vertieft werden. Hierfür bietet das Lehrerhandbuch Hilfestellungen (z. B. einen Elternbrief oder Hinweise für die Durchführung eines Elternabends), um Eltern aktiv zu informieren und in die Medienerziehung mit einzubinden.

#### **1.2. Computer und Internet schon in der Grundschule?**

Vielleicht werden Sie als Lehrkraft von Eltern gelegentlich gefragt, ob jüngere Kinder wirklich schon in der Grundschule mit dem Internet in Berührung kommen sollten. Viele Eltern haben Sorge, dass ihre Kinder auf kritischen Seiten landen könnten. Tatsache ist jedoch auch, dass Kinder durch das Medienverhalten ihrer Eltern und Geschwister bereits im Elternhaus geprägt werden, und zwar schon bevor die Medienerziehung in der Schule greift – auch Online-Medien gehören wie selbstverständlich zum Alltag dazu. Die immer früher einsetzende Mediennutzung mag nicht immer wünschenswert und ratsam sein, ist aber in vielen Familien Realität. Gerade deshalb sollte das Internet bei der Medienerziehung in der Schule ein fester Bestandteil der Medienarbeit sein.

Kinder profitieren schon ab dem Grundschulalter davon, wenn sie sich sicher im Internet zu bewegen wissen: Kleine Rechercheaufträge werden z. B. sicher erledigt oder Informationen für die Hausaufgaben selbstständig zusammengetragen. Besondere Lernangebote und kindgerechte Plattformen (wie **www.internet-abc.de**) bieten Kindern eine sichere Umgebung, um sich auszuprobieren und sich innerhalb einer relativ geschützten Umgebung mit Netzfunktionen vertraut zu machen.

Für Kinder, die nicht die Möglichkeiten haben, im Elternhaus den Umgang mit dem Computer zu erproben, bietet die Schule ein wichtiges Übungsfeld und eine geeignete Trainingshilfe, um sich Medien- und Internetkompetenz anzueignen. Doch auch für die Kinder, die zu Hause mit dem Computer umgehen können und dürfen, ist der sinnvolle und pädagogisch begleitete Einsatz von Computer und Internet in der Schule ebenso wichtig und förderlich.

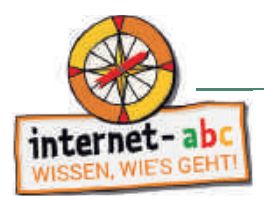

#### **1.3. Mit der Klasse ins Netz!**

Zur Stärkung der Medienkompetenz der Kinder gehört auch, die Kinder auf Risiken aufmerksam zu machen, zu warnen und ihnen Verhaltensmuster an die Hand zu geben, die sie im Notfall schützen. Sinnvoll eingesetzt, kann das Internet allerdings auch eine wichtige und interessante Erweiterung des Lernens in der Schule darstellen. Mithilfe von (Kinder-)Suchmaschinen können die Schülerinnen und Schüler nach Informationen zu Themen suchen, die gerade im Unterricht behandelt werden. Das Internet erweitert so die Möglichkeiten der schulischen Bibliothek oder der Schulbücher.

Darüber hinaus bietet die Vielfalt an interaktiven Angeboten zu allen denkbaren Fächern und Themen für jedes Alter geeignete Unterstützung beim Lernen. Dabei bieten Kinderseiten einen guten Startpunkt für die Reise ins Netz. Sie bereiten Informationen und Inhalte altersgerecht auf und machen sie durch Spiele und interaktive Elemente interessant und verständlich. Dabei motiviert die selbstständige Recherche im Internet häufig auch zu vertiefendem Lernen bestimmter Themen, da insbesondere Online-Inhalte für Kinder durch Bild, Ton und Video sehr zugänglich gestaltet sind.

Anhand von konkreten Projekten können Schülerinnen und Schüler so erlernen, wie sie den riesigen Informationspool Internet gezielt für ihre Zwecke einsetzen.

Auf diese Weise eignen sie sich nicht nur spielerisch und eigenverantwortlich Wissen an. Sie entdecken parallel dazu auch die Möglichkeiten (und die Tücken) des Internets, bilden ihre Medien- und Methodenkompetenz aus – und lernen dadurch, sich Lösungen selbst zu erarbeiten.

Das Internet-ABC spricht als Online-Bildungsangebot für Schülerinnen und Schüler sowie Lehrkräfte dabei auch Themen an, die für jüngere Kinder gegebenenfalls (noch) nicht relevant sind. Sicherlich werden nicht alle Kommunikationsformen im Netz (z. B. das Chatten) bereits von jüngeren Kindern genutzt, weil ihnen dafür gewisse Fertigkeiten und die Schnelligkeit im Umgang mit der Tastatur fehlen. Das heißt aber nicht, dass man diese Themen ausklammern sollte. Auch die Themen Datenschutz, Persönlichkeitsrechte und die Beziehung zwischen Werbung und Inhalt einer Webseite oder App sind essenzielle Bestandteile einer kritischen medienpädagogischen Auseinandersetzung. Daher sollten sie auch den ganz jungen Nutzern altersgerecht vermittelt und verständlich gemacht werden.

So fühlen sich Kinder sicher und wissen, wie sie sich später in bestimmten Situationen richtig verhalten können. Auch darüber hinaus gibt es eine Menge Möglichkeiten und Wege, um mit dem Computer und verschiedenster Software fantasievoll und gestalterisch tätig zu sein. Das kann über Fotos, Bilder, Animationen, Filme oder Musik geschehen, oder auch über Texte, Verse, Geschichten und Kommentare.

Im vernetzten Internet lässt sich dann auch gemeinsam kreativ sein, z. B. über unterschiedliche Mitmachangebote, wie hier im Internet-ABC. Kreativität und Computer schließen sich also nicht aus. Im Gegenteil: Sofern Computer und Internet nicht zum lebensbestimmenden Inhalt werden, können sie sogar Kreativität fördern und fordern. Der Computer lässt viel Raum, um Fantasie und Gestaltungskraft zu entfalten – auch in der Schule.

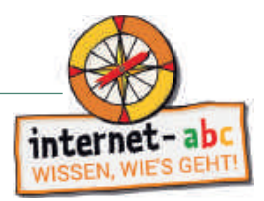

#### **2. Einsatz des Internet-ABC-Lehrerhandbuchs**

In diesem Handbuch finden Sie alle wichtigen Erläuterungen zum Projekt Internet-ABC, sodass Sie sich schnell und problemlos einen Überblick über Themen und Inhalte verschaffen können. Gemeinsam mit den vier Arbeitsheften und der Online-Plattform **www.internet-abc.de** lässt sich ohne viel Vorbereitungszeit und ohne große Internetvorkenntnisse eine spannende und lehrreiche Unterrichtsreihe zum Thema Internetkompetenz durchführen.

Neben allgemeinen Informationen zur Plattform **www.internet-abc.de** stellen wir Ihnen in diesem Handbuch insbesondere die Lehrerseiten (**www.internet-abc.de/lehrer**) des Internet-ABC vor, auf denen Sie als Lehrkraft alle notwendigen Materialien und Tools finden, um Ihrer Klasse selbstbewusst und kompetent das ABC des Internets zu vermitteln.

Ein Herzstück des Projektes Internet-ABC sind die interaktiven und vertonten Online-Lernmodule im Kinderbereich. Sie erklären praxisnah, anschaulich und kindgerecht Basiswissen zu Themen wie E-Mails, mobiles Surfen, Chatten, Datenschutz, Internetsicherheit oder Cybermobbing. Das Lehrerhandbuch erläutert Ihnen, wie Sie die Lernmodule im Unterricht zielgerichtet einsetzen können und was dabei zu beachten ist (vgl. S. 19). Das erarbeitete Wissen aus den Lernmodulen können die Kinder anschließend beim Surfscheinspiel testen und dabei den Führerschein fürs Internet machen!

Das Internet-ABC hat zudem auch Materialien für leseunkundige Kinder der 1. und 2. Klasse entwickelt. Mit dem Mitmach-Heft "Mein erstes Internet-ABC" für Kinder können Sie anhand von Mal- und Bastelaufgaben einen ersten Zugang zu Internetthemen spielerisch vorbereiten (siehe hierzu auch S.24).

Daneben helfen weitere Tools wie das "Computer-ABC" dabei, Kindern den Aufbau und die Grundfunktionen eines Computers und der Tastatur zu erklären (siehe S. 25)

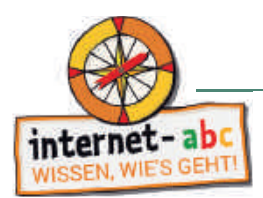

#### **2.1. Alle Werkzeuge auf einen Blick**

Alle Werkzeuge, die Sie für die Umsetzung des Projektes "Internet-ABC – mit der Klasse ins Netz" benötigen, finden Sie:

- direkt auf der Online-Plattform **www.internet-abc.de** im Kinder-, Eltern- und Lehrkräftebereich (nähere Informationen auf S. 7)
- und in den vier Arbeitsheften mit den Arbeitsblättern (Kopiervorlagen) zu den Lernmodulen.
- Die Surfscheinausweise im Klassensatz können bei bestandenem Surfscheinspiel oder -quiz an die Schülerinnen und Schüler herausgegeben werden (nähere Informationen zum Surfschein auf S. 21).

#### Daneben finden Sie noch weitere hilfreiche Extras in unserem Lehrerhandbuch:

- Der vorformulierte Elternbrief (S. 28) informiert Eltern über das Projekt Internet-ABC und das Ziel, allen Schülerinnen und Schülern das Grundwissen zum Thema Internet zu vermitteln. Gerade das Vorhaben, gemeinsam im Rahmen des Unterrichts das Internet zu erkunden, wird oftmals von Eltern jüngerer Kinder etwas skeptisch betrachtet. Das Internet-ABC möchte Ihnen helfen, alle Eltern von den positiven Möglichkeiten, die das Internet bietet, zu überzeugen und durch Informationen und Transparenz eine vertrauensvolle Basis zu schaffen.
- Mit der Internet-ABC-Urkunde (S. 23) lassen sich hingegen auch kleinere Erfolge feiern, wenn der Weg zum Surfschein noch etwas zu weit ist oder zunächst nur einzelne Lernmodule im Unterricht behandelt werden können.

#### **Tipp:**

**Die Lerninhalte des Internet-ABC sowie die verfügbaren Unterrichtsmaterialien werden fortlaufend aktualisiert. Hinweise zu Aktualisierungen oder Erweiterungen der Unterrichtsmaterialien und Arbeitsblätter erhalten Sie immer direkt auf den Lehrerseiten des Internet-ABC mit der Möglichkeit zum Herunterladen und Ausdrucken: www.internet-abc.de/lehrerhandbuch-arbeitshefte.** 

**Die entsprechenden Materialien können dann innerhalb des Projektordners problemlos ausgetauscht werden.** 

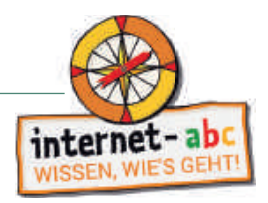

#### **3. Aufbau der Lernplattform www.internet-abc.de**

Die Plattform richtet sich mit je eigenen Portalbereichen an Kinder sowie Eltern und Lehrkräfte. An dieser Stelle erhalten Sie einen kurzen Überblick über die einzelnen Portalbereiche des Internet-ABC.

#### **3.1. Die Kinderseiten – spielerisches Lernen in einer sicheren Umgebung**

Das Internet-ABC hält für Kinder von 5 bis 12 Jahren spannende Seiten zum Spielen, Lernen und Kommunizieren bereit, damit sie sich gefahrlos mit dem Internet vertraut machen können. Im Kinderbereich der Plattform lernen Kinder Schritt für Schritt die Grundlagen für das sichere Surfen im Netz. Hier begleiten die tierischen Maskottchen Pinguin Eddie, Nasenbär Percy, Eichhörnchen Flizzy und Känguru Jumpy die Kinder durch vier unterschiedliche Themenschwerpunkte.

Der Bereich "Lernen & Schule" bündelt die wichtigsten Wissensinhalte des Internet-ABC. Hier finden sich die Lernmodule, der Surfschein, der Hausaufgabenhelfer und der Rechercheratgeber – alles für den direkten Einsatz im Unterricht (**www.internet-abc.de/kinder/lernen-schule**).

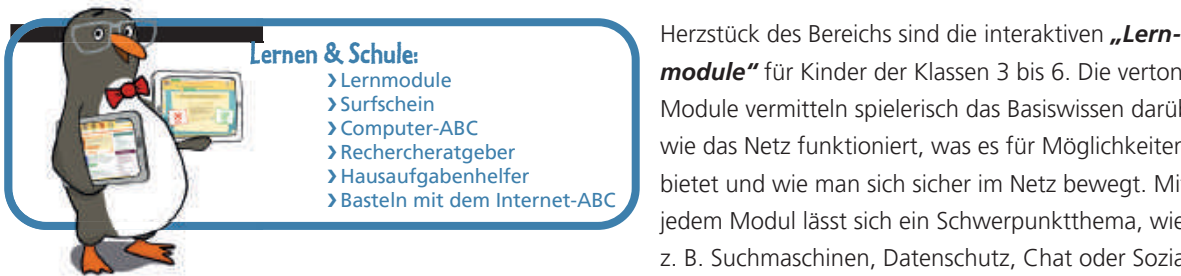

*module"* für Kinder der Klassen 3 bis 6. Die vertonten Module vermitteln spielerisch das Basiswissen darüber, wie das Netz funktioniert, was es für Möglichkeiten bietet und wie man sich sicher im Netz bewegt. Mit jedem Modul lässt sich ein Schwerpunktthema, wie z. B. Suchmaschinen, Datenschutz, Chat oder Soziale

Netzwerke, erarbeiten. Abwechslungsreiche Übungen, Rätsel und Spiele vermitteln die komplexen Inhalte kindgerecht und vertiefen das Erlernte. Die Lernmodule eignen sich sowohl für den Einsatz im Unterricht als auch als Übung für zu Hause (nähere Informationen zum Einsatz der Lernmodule auf S. 13).

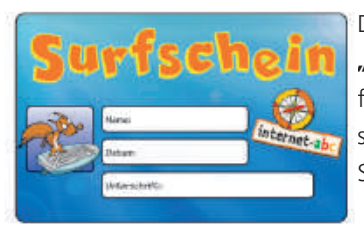

Das erarbeitete Wissen aus den Lernmodulen können die Kinder anschließend beim *"Surfschein"* testen. Wer das Spiel oder die Quizversion erfolgreich durchläuft, ist fit fürs Netz und erhält den Internetführerschein zum Ausdrucken oder einen Surfscheinausweis im Scheckkartenformat (mehr Informationen zum Surfschein erhalten Sie auf S. 21).

Das "Computer-ABC" bietet als Ergänzung zu den Lernmodulen einen kleinen Online-Kurs zum Verständnis der technischen Grundlagen und der Bedienung von PC, Notebook und Tablet. Hier werden alle Fragen zu Aufbau und Funktionsweise der unterschiedlichen Geräte beantwortet: vom Einschalten bis hin zu ersten Text- und Bildbearbeitungsschritten und das Abspeichern von Dateien. Mithilfe des Computer-ABC lässt sich anschaulich erklären, wie PC und Tablet funktionieren und was bei der Bedienung, ob in der Klasse oder zuhause zu beachten ist.

Der "Hausaufgabenhelfer" des Internet-ABC stellt hilfreiche Kinderseiten und Webtipps für Schule, Referate und Hausaufgaben vor, sortiert nach Unterrichtsfächern.

Der "Rechercheratgeber" bündelt die wichtigsten Informationen und Hilfestellungen für das richtige Recherchieren im Netz und eignet sich hervorragend für eine ergänzende Unterrichtseinheit zum Thema "Suchen und Finden im Internet".

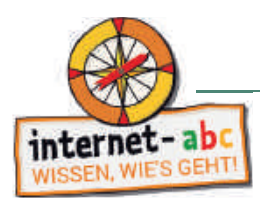

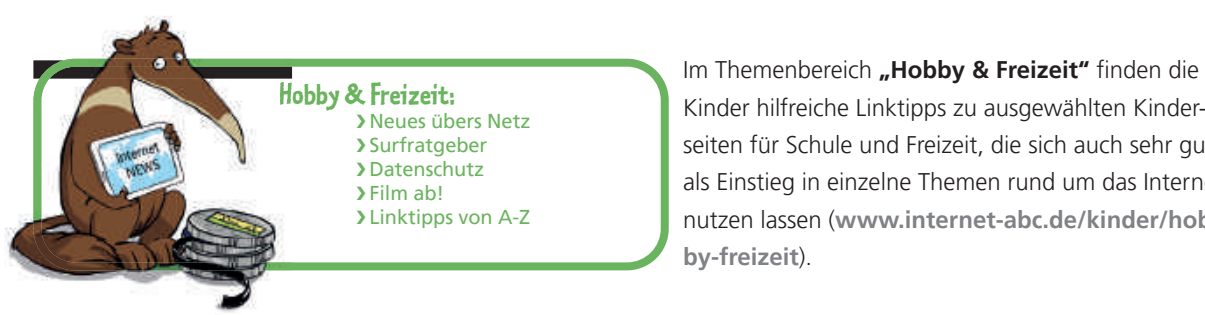

Kinder hilfreiche Linktipps zu ausgewählten Kinderseiten für Schule und Freizeit, die sich auch sehr gut als Einstieg in einzelne Themen rund um das Internet nutzen lassen (**[www.internet-abc.de/kinder/hob](https://www.internet-abc.de/kinder/hobby-freizeit)by-freizeit**).

Bei **"Neues übers Netz"** finden sich jede Menge lustige, spannende oder einfach interessante Meldungen zum Internet, die kommentiert und diskutiert werden können.

Der "Surfratgeber" bietet Hilfe bei Fragen und Problemen rund ums Internet: Wie schütze ich mich vor Mobbing und Cybermobbing? Wie sieht ein sicheres Passwort aus? Wie verhalte ich mich, wenn ich in eine Kostenfalle getappt bin?

Der Menüpunkt *"Film ab!"* stellt eine Auswahl an Erklärclips vor und im Schwerpunkt **"Datenschutz"** können Kinder einen spannenden animierten Comic zum Thema Datensicherheit entdecken! In der Rubrik "Linktipps A-Z" finden Kinder ausführliche Linklisten zu den Themen Nachrichten, Umwelt, Politik oder Allgemeinwissen. Sie lassen sich sehr gut in den Unterricht einbinden oder als Surftipps für zu Hause an die Schülerinnen und Schüler weitergeben.

Im Bereich "Spiel & Spaß" steht das Thema digitale Unterhaltung im Fokus. In der Rubrik "Spieletipps" hilft eine umfangreiche Suchfunktion Kindern dabei, geeignete Computer- und Videospiele zu finden. Besonders gute Spiele

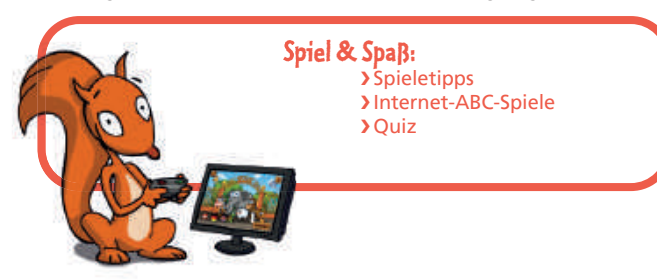

werden von der Redaktion zum "Spiel des Monats" gekürt. Aber auch das Internet-ABC hat spannende Spiele im Angebot, die von den Kindern Geschick und Geduld fordern und direkt ausprobiert werden können. Sie ermöglichen es Ihnen als Lehrkraft zudem, die Unterrichtsstunde auch mal spielerisch ausklingen zu lassen (**[www.internet-abc.de/kinder/spiel-spaß](https://www.internet-abc.de/kinder/spiel-spass)**).

Im Bereich **"Mitreden & Mitmachen"** können sich die Kinder im "Forum" zu verschiedenen Themen austauschen oder eine eigene Umfrage erstellen und sich so mit wichtigen sozialen Netzfunktionen innerhalb einer sicheren Umgebung vertraut machen (**www.internet-abc.de/kinder/mitreden-mitmachen**).

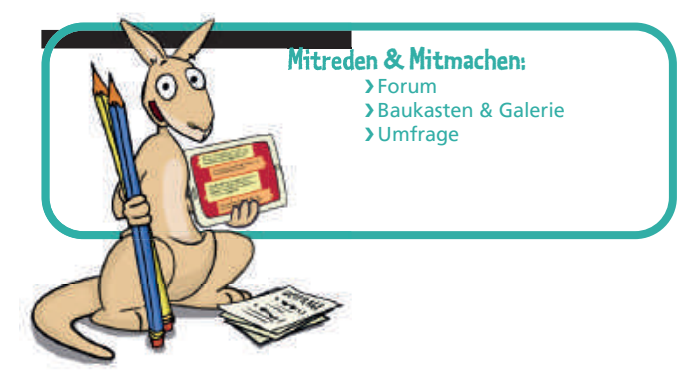

 Mithilfe des beliebten *"Baukastens"* können Kinder am Computer außerdem eigene Bilder erstellen oder ihren eigenen Stundenplan kreativ gestalten.

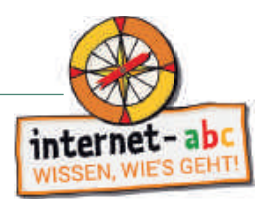

#### **Hinweis:**

**Alle Mitmachangebote des Internet-ABC werden komplett vormoderiert. Das bedeutet: Die Internet-ABC-Redaktion prüft jeden eingegangenen Eintrag und Kommentar, bevor dieser online gestellt wird. So wird sichergestellt, dass keine unüberlegten Beiträge mit persönlichen Daten der Kinder veröffentlicht werden.** 

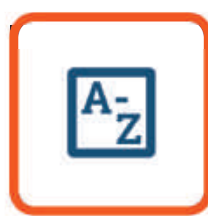

 Das große Internet-ABC-*"Lexikon"* auf den Kinderseiten ist immer eine sichere Anlaufstelle für kindgerechte Erklärungen rund um Computer- und Internetbegriffe. Hier können Kinder selbstständig Begriffe nachschlagen und mehr über Fachbegriffe erfahren.

Nahezu alle Inhalte und Angebote der Kinderseiten lassen sich auf unterschiedliche Weise gewinnbringend in den Unterricht oder in die Freiarbeit integrieren.

#### **3.2. Die Lehrkräfteseiten – Praxishilfen und Materialien für den Unterricht**

Hier erwarten Sie hilfreiche Erläuterungen und Informationen, warum das Internet ein Thema für den Unterricht ist, welche Voraussetzungen (mit Blick auf Lehrpläne, Computerausstattung und Software) gegeben sein sollten und wie medienpädagogische Projekte oder ein Elternabend in der Praxis gelingen können.

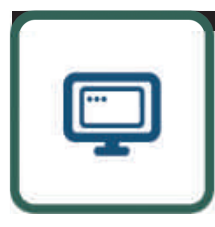

**The Im Bereich "Lernmodule"** finden Sie alle Informationen und Materialien zu den interaktiven Lernmodulen des Internet-ABC. Dort können Sie sich die Lernmodule sortiert nach den vier Themenschwerpunkten ansehen und die dafür passenden Arbeitsblätter herunterladen. Innerhalb der Lernmodule bietet sich zudem die Möglichkeit, die für Ihren Unterricht passenden Einheiten auszuwählen und so die Module individuell an Ihre Bedürfnisse und den Kenntnisstand der Schüler anzupassen.

So können Sie die Lerninhalte je nach technischen Gegebenheiten flexibel einsetzen und sowohl online mit den interaktiven Übungen als auch offline mit den Arbeitsblättern arbeiten (ausführlichere Informationen zum Einsatz der Lernmodule siehe S. 19).

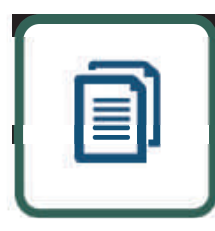

Unter dem Menüpunkt **"Unterrichtsmaterialien"** finden Sie alle Materialien, die Sie bei dem Projekt "Mit der Klasse sicher ins Netz!" als Unterstützung einsetzen können.

**In der Rubrik "Lehrerhandbuch und Arbeitshefte"** werden die Hauptunterrichtsmaterialien vorgestellt. Das vorliegende Lehrerhandbuch kann dort noch einmal eingesehen, heruntergeladen oder bestellt werden. Ebenso erhalten Sie dort Erläuterungen zum Einsatz der Arbeitshefte mit den Arbeitsblättern zu den einzelnen Lernmodulen.

Im Bereich **"Weitere Unterrichtsideen"** hat das Internet-ABC für Sie weiterführende Vorschläge und Hinweise zu unterschiedlichen Unterrichtsmodellen und -ansätzen gesammelt und bietet zusätzliche thematische Lerneinheiten (beispielsweise für eine AG oder Projektwoche) sowie Methodenbausteine und kreative Bastelvorlagen an.

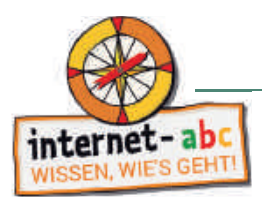

Unter dem Punkt "Surfschein" finden Sie noch einmal gebündelt alle Informationen zum Surfscheinspiel und Surfscheinquiz und Hinweise, wie diese Tools samt zusätzlichen Arbeitsmaterialien gewinnbringend im Unterricht eingesetzt werden können (ausführlichere Informationen zum Surfschein siehe auch S. 21).

Unter **"Mein erstes Internet-ABC"** werden das Mitmach-Heft für leseunkundige (oder nur gering lesekundige) Kinder der 1. und 2. Klasse vorgestellt. Das entsprechende Begleitheft für Lehrkräfte mit didaktischen Hinweisen zur Bearbeitung der Aufgaben steht hier ebenfalls als Download bereit (weitere Informationen S. 24)

Der Menüpunkt "Flyer & Broschüren" führt Sie direkt zur Materialübersicht und zur Bestellmöglichkeit für alle Materialien des Internet-ABC. Sämtliche Materialien können kostenfrei heruntergeladen und/oder über die zuständige Landesmedienanstalt (teilweise auch im Klassensatz) bestellt werden (Übersicht der Materialien und Hinweise zur Bestellung auf S. 31).

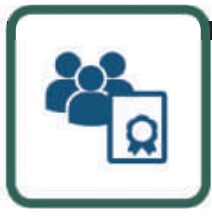

 Der Bereich *"Internet-ABC-Schule"* stellt das Projektvorhaben vor und bietet die Möglichkeit, sich direkt bei den jeweiligen Landesmedienanstalten um eine Teilnahme am Projekt zu bewerben (weitere Informationen S. 30). Darüber hinaus sind unter *"Länderprojekte"* weitere spannende Angebote und Initiativen aus Ihrem Bundesland zusammengefasst, an denen Sie kostenlos teilnehmen können.

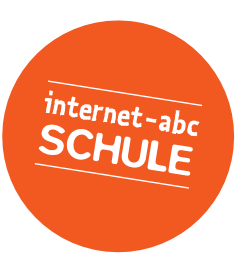

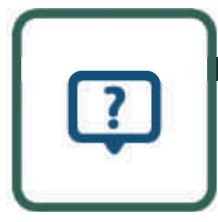

 Welche Chancen das Internet für den Unterricht bietet und was man als Lehrkraft im Umgang mit Eltern und Schülern bezüglich des Themas Internet wissen sollte, zeigt der ausführliche Bereich "Praxishilfen".

Er bietet Ihnen, sortiert nach den wichtigsten Themenschwerpunkten, umfangreiche Informationspakete und Hilfestellungen für die Gestaltung Ihres Unterrichts an. Er zeigt auf, welche Chancen das Internet für den Unterricht bietet und was man als Lehrkraft im Umgang mit Eltern und Schülern bezüglich des Themas Internet wissen sollte: Wie kann ich ein medienpädagogisches Projekt umsetzen? Was muss ich bei einem Elternabend zum Thema bedenken? Welche Hilfsmittel kann ich Schülern mit an die Hand geben?

Themenschwerpunkte sind dabei u. a. :

- *"Urheberrecht in der Schule"*
- *"Kommunikation mit Schülern über WhatsApp und Facebook"*
- *"Cybermobbing" und "Hate Speech"*

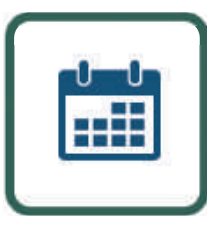

 Die *"Meldungen"* des Bereichs *"Aktuelles"* greifen Nachrichten und Studienergebnisse auf, die für Sie als Lehrkraft interessante Informationen bereitstellen. Damit bleiben Sie auf dem Laufenden, was neue (Kinder- und Jugend-)Trends und aktuelle Medienentwicklungen betrifft, und können Ihr Hintergrundwissen stärken.

#### **Tipp:**

**Der** *"Internet-ABC-Newsletter"* **hält Lehrkräfte und Schulen über neue Entwicklungen, Schwerpunktthemen, Angebote und Materialien auf dem Laufenden und gibt Anregungen und Tipps für die nächste Unterrichtsvorbereitung.**

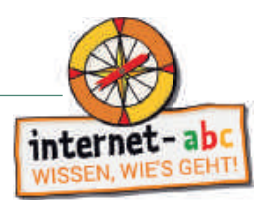

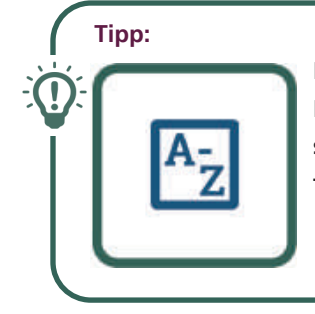

 **Das** *"Internet-ABC-Lexikon"* **für Lehrkräfte bietet Ihnen schnelle Antworten auf viele Fragen. Die wichtigsten Begriffe, die man rund um das Internet braucht und kennen sollte, sind hier aufgelistet. Es unterstützt damit Lehrkräfte bei der Unterrichtsvorbereitung und bietet anschauliches und leicht verständliches Hintergrundwissen von A bis Z.** 

#### **3.3. Die Elternseiten – Tipps zur Medienerziehung in der Familie**

Neben den Bereichen für Kinder und Lehrkräfte bietet das Internet-ABC auch eine eigene Portalseite speziell für Eltern. Hier erfahren sie alles Wissenswerte rund um Chancen und Risiken des Internets und digitaler Medien und lernen, wie sie dieses Wissen gemeinsam mit ihrem Kind nutzen können.

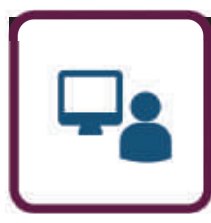

**TEM MENUSION Unter dem Menüpunkt** *"Familie & Medien"* **unterstützt das Internet-ABC Eltern bei Fragen** rund um die Medienerziehung innerhalb der Familie und hilft bei ganz alltäglichen Unsicherheiten der Internetnutzung. Die Rubrik beantwortet Elternfragen kurz und leicht verständlich und gibt mithilfe von Einschätzungen von Pädagogen, Juristen und Medienexperten praxistaugliche Tipps. Die Themen Handy, WhatsApp und Kommunikation spielen hier eine ebenso wichtige Rolle wie die Aufklärung über Datenschutz, Werbung und mögliche Gefahren der Mediennutzung. Weitere Schwerpunkte zu Cybermobbing und Online-Spielen, Apps und Konsolen komplettieren das Angebot.

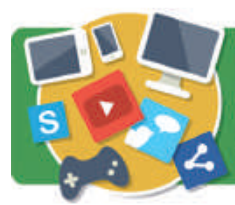

Mediennutzungsvertrag - Ein Vertrag zum Vertragen!

Der "Mediennutzungsvertrag" bietet umfassende Hilfe und Anleitung, auf welche Regeln zur Mediennutzung sich Eltern und Kinder verständigen können, um Kinder für einen verantwortungsvollen Umgang mit Medien vorzubereiten und die Mediennutzung altersgerecht zu gestalten. Das gemeinsam von Internet-ABC und klicksafe

entwickelte Online-Tool hält eine Auswahl an erstellten Regeln bereit, die Eltern übernehmen oder an ihre Familienumstände individuell anpassen können. Darüber hinaus können auch eigene Regeln aufgestellt und in den Vertrag eingefügt werden. Der Mediennutzungsvertrag bietet Eltern einen spielerischen Anlass, die Mediennutzung gemeinsam mit dem Kind zu besprechen, sich über Erfahrungen auszutauschen und gemeinschaftlich klare Vereinbarungen für den Alltag zu treffen (weitere Informationen zum Mediennutzungsvertrag auf S. 29).

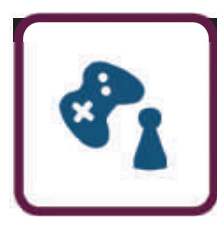

 Kinder spielen gerne – egal ob per Computer, Spielkonsole, Smartphone oder Tablet. Der Bereich *"Spieletipps & Lernsoftware"* für PC, Tablets, Konsolen und Smartphones (Software und Apps) hilft bei der Kaufentscheidung. Die Internet-ABC-Experten testen jeden Monat neue Software und Apps und stellen eine Positivauswahl vor.

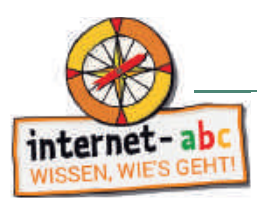

#### **Tipp:**

**Bei Elternfragen, welche altersgerechten Spiele und Lernsoftware empfohlen werden können, können Sie als Lehrkraft auch auf das Internet-ABC verweisen. Unter** *"Spieletipps und Lernsoftware"* **können Eltern**  auch über eine umfassende Suchfunktion das passende Spiel finden.

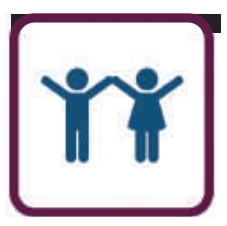

 Im Bereich *"Die Jüngsten im Netz"* bietet das Internet-ABC insbesondere Eltern von noch sehr jungen Kindern erste Orientierung. Zugangswege zum Internet, Einstiegsalter und Angebote für Kinder haben sich in den letzten Jahren stark verändert. Wie können Eltern mit der Faszination der Jüngsten für Tablet und Smartphone umgehen? Ist das Tablet ein geeignetes Spielzeug? Welche technischen Schutzmaßnahmen sollte man als Eltern treffen? Inwiefern haben Eltern auch hier eine Vorbildfunktion? Neben Empfehlungen von Experten und Fallbeispielen können sich Eltern mit ihren Fragen auch direkt an die Internet-ABC-Redaktion wenden.

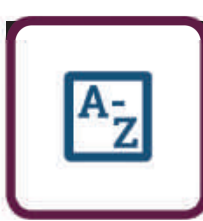

**The Internet-ABC-** "Lexikon" unterstützt mit breitem Wissen, erklärt Fachbegriffe und technische Bezeichnungen einfach und leicht verständlich. Die wichtigsten Begriffe, die man rund um das Internet braucht und kennen sollte, sind hier aufgelistet – von A bis Z.

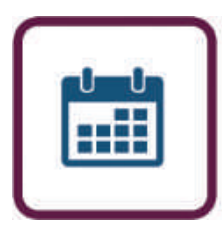

Der Bereich "Aktuelles" informiert über neue Themen, aktuelle Diskurse mit dem Schwerpunkt "Kinder und Medien" und stellt neue Inhalte des Internet-ABC vor. So bleiben Eltern auf dem Laufenden.

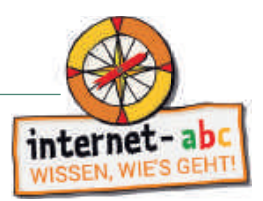

#### **4. Interaktive Lernmodule für die 3. – 6. Klasse**

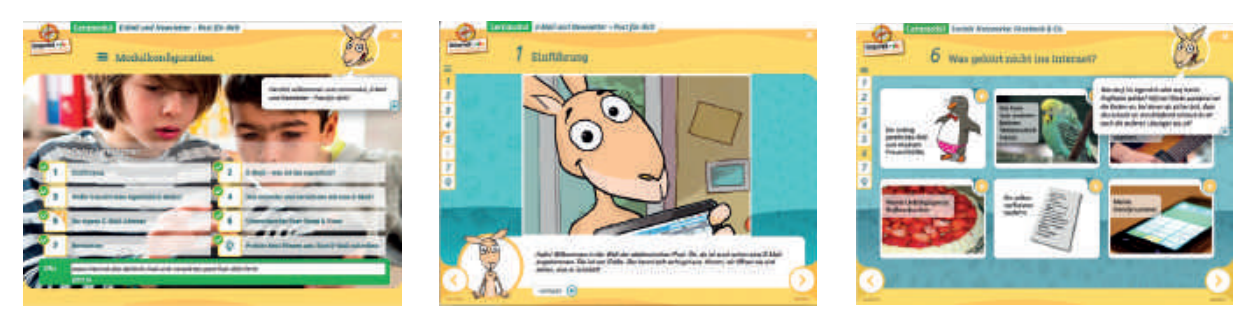

Mit den interaktiven und vertonten Lernmodulen des Internet-ABC, die auch eine Vorlesefunktion bereithalten, lernen Kinder, sich sicher im Netz zu bewegen. Sie richten sich an Schülerinnen und Schüler der Klassen 3 bis 6. Die Module vermitteln spielerisch die Grundlagen zum Thema Internet, sensibilisieren für Risiken und zeigen auch die kreativen Potenziale, die das Netz bietet. Jedes Lernmodul widmet sich einem Schwerpunktthema, z. B. Werbung, Soziale Netzwerke, Chats oder Suchmaschinen. Kinder können die Lernmodule direkt über die Kinderplattform im Bereich "Lernen & Schule" abrufen (**www.internet-abc.de/lernmodule**). Lehrer können auf die Lernmodule auch über die Lehrkräfteseite zugreifen und erhalten dort weitere Begleitinformationen und Materialien (**www.internet-abc.de/ lernmodule-lehrer**).

Die Lernmodule sind wie alle Materialien des Internet-ABC dahingehend konzipiert, dass sie ohne viel Vorbereitung direkt im Unterricht eingesetzt werden können. Darüber hinaus sind alle Lerninhalte so gestaltet, dass sie von Kindern auch selbstständig, beispielsweise zu Hause als Hausaufgabe, erarbeitet werden können.

#### **4.1. Die vier Themenbereiche der Lernmodule**

Die Lernmodule sind insgesamt vier großen Themenbereichen zugeordnet. Dabei bauen die Themenbereiche und Lernmodule nicht unmittelbar aufeinander auf, sodass sie auch einzeln, je nach Bedarf oder konkretem Anlass, in der Klasse bearbeitet werden können. Nachfolgend werden alle Lernmodule und ihre Inhalte aufgeführt. Die Bearbeitung des ersten Themenbereichs bietet sich dann an, wenn zunächst die Grundlagen zum Internet gemeinsam besprochen werden sollen, bevor es an eher konkrete Themen wie beispielsweise Soziale Netzwerke oder Werbung geht.

- **1. "Surfen und Internet so funktioniert das Internet"**
- *Unterwegs im Internet so geht's!*
- *Suchen und Finden im Internet*
- *So funktioniert das Internet die Technik*
- *Mobil im Netz Tablets und Smartphones*

Der erste Themenbereich vermittelt zunächst das Basiswissen zum Internet: Was ist das Internet? Wie unternehmen Kinder die ersten Schritte sicher ins Netz? Hier werden die Grundlagen für das Surfen und Navigieren gelegt: Wie bewegt man sich über Fenster und Registerkarten durchs Internet, wie bedient man einen Browser, was sind Links und wie geht man am besten mit Pop-ups um?

Daneben erläutert ein Lernmodul die Technik dahinter. Mit welchen Geräten kann man online gehen und wie funktionieren sie? Was hat es mit IP-Adressen auf sich und wie bewegt man sich im Netz, so dass die eigenen Daten geschützt sind?

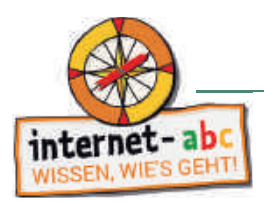

Ein Lernmodul in diesem Themenbereich beschäftigt sich mit Suchmaschinen und dem Recherchieren im Netz. Das Internet steckt voller Informationen, doch wie suchen Kinder im Internet sicher nach passenden und kindgerechten Inhalten? Wie funktionieren (Kinder-)Suchmaschinen und was ist bei einer Trefferliste und der Bewertung von Ergebnissen zu beachten?

Das Lernmodul "Mobil im Netz – Tablets und Smartphones" ergänzt diesen ersten Themenbereich um Übungen rund um das mobile Surfen und eignet sich besonders für fortgeschrittene Schülerinnen und Schüler: Was ist eine App? Wie funktioniert das Surfen unterwegs? Welche Sicherheitsregeln sollte man beachten? Was ist ein Hotspot? Und warum kann ein Handy manchmal auch stressig sein?

#### **2. "Mitreden und Mitmachen – selbst aktiv werden"**

- *E-Mail und Newsletter Post für dich*
- *Chatten und Texten WhatsApp und mehr*
- *Soziale Netzwerke Facebook und Co.*
- *Online-Spiele sicher spielen im Internet*

Der zweite Themenbereich umfasst alle Lernmodule rund um die Kommunikation und die Partizipation. Das Internet bietet unzählige Möglichkeiten, sich zu vernetzen, auszutauschen, Kontakte zu knüpfen oder sich zu beteiligen: E-Mails, Newsletter, Chats und Soziale Netzwerke sind nur einige Beispiele. Das Internet-ABC erklärt, worauf bei der Nutzung von Chats und Messengern wie WhatsApp zu achten ist und warum Soziale Netzwerke, wie beispielsweise Facebook, eigentlich für Erwachsene und nicht für Kinder gemacht sind.

Daneben werden aber auch Angebote vorgestellt, die speziell für Kinder gemacht sind und mit denen sich unterschiedliche Netzfunktionen in geeigneter Umgebung ausprobieren lassen: Was ist bei der Anmeldung und dem Umgang mit Chats und Sozialen Netzwerken zu beachten? Welche Sicherheitsregeln und Einstellungen sollte man vornehmen?

Nicht jeder im Netz ist der, für den er sich ausgibt. Und nicht alle haben gute Absichten. Daher werden auch Themen wie betrügerische E-Mails und belästigende Nachrichten angesprochen und kindgerecht erklärt: Wie verhalte ich mich, wenn ich merkwürdige Nachrichten von Fremden erhalte? Was mache ich, wenn ich im Chat beleidigt werde oder mitbekomme, dass andere angegriffen werden? Mit einem fiktiven Messenger-Chat als Abschlussübung können Kinder spielerisch die richtigen Reaktionen auf unterschiedliche Chat-Situationen einüben und ihr Wissen direkt anwenden.

#### **3. "Achtung, die Gefahren! – So schützt du dich"**

- *Lügner und Betrüger im Internet*
- *Viren und andere Computerkrankheiten*
- *Werbung, Gewinnspiele und Einkaufen*
- *Cybermobbing kein Spaß!*
- *Datenschutz das bleibt privat!*

In diesem Themenbereich werden die Schülerinnen und Schüler auf Gefahren aufmerksam gemacht, die im Internet lauern. Sie lernen z. B., wie sie sich vor Belästigungen schützen können, wie sie Werbung und Schleichwerbung erkennen können und welche Risiken bei einem Online-Einkauf bestehen.

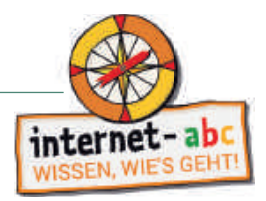

Auch Themen wie Cybermobbing, Betrug und Abzocke werden besprochen. Daneben wird auch erklärt, wie wichtig der Schutz des eigenen Computers vor Viren und Trojanern ist oder was bei Kettenbriefen mit gefährlichen Anhängen zu beachten ist. Die Module dieses Themenbereichs vermitteln darüber hinaus wichtiges Grundlagenwissen zum Schutz von persönlichen Daten und veranschaulichen Kindern auf diese Weise auch das Thema Privatheit im Netz.

Ohne Angst zu machen, sensibilisiert dieser Themenbereich Kinder (und ihre Familien) für die größten Gefahrenquellen im Netz und gibt ihnen wichtige Verhaltensregeln mit auf den Weg, damit sie auch in brenzligen Situationen schnell und richtig reagieren können.

#### **4. "Lesen, Hören, Sehen – Medien im Internet"**

- *Text und Bild kopieren und weitergeben?*
- *Filme, Videos und Musik was ist erlaubt?*

Die Lernmodule dieses Themenbereichs befassen sich mit der Frage, wie Kinder mit den verschiedenen Medien innerhalb des Internets umgehen können und sollten. In beiden Modulen werden Fragen rund um das Urheberrecht von bestimmten Werken geklärt. Ebenso geht es aber auch um die gestalterische Kreativität der Kinder: Worauf müssen sie achten, wenn sie selbst Texte, Bilder und Videos erstellen und veröffentlichen möchten? Hier finden natürlich auch beliebte Apps und Websites wie Instagram, Snapchat und YouTube Erwähnung.

**Tipp:** 

**Wenn Sie Tablets nutzen, um mit der Klasse die Lernmodule zu erarbeiten, haben Sie die Möglichkeit, die Lernmodule über "Lesezeichen-Apps" auf den Startbildschirm der Tablets zu legen, so dass die Kinder der Klasse über ein Tippen ohne Umwege direkt zu den Lernmodulen gelangen (siehe hierzu S. 26 oder auch www.internet-abc.de/lesezeichen-app).** 

#### **4.2. Aufbau und Schwierigkeitsstufen der Lernmodule**

#### **Lernmodulaufbau**

- Einführung: Slideshow oder Videoclip
- Inhalte und Aufgaben: zur Erarbeitung des Grundlagenwissens
- Zusatzaufgaben: für fortgeschrittene Kinder
- Abschlussübung: zur Überprüfung des Erlernten in der direkten Anwendung

Jedes Lernmodul beginnt mit einer kurzen Einführung in das Thema. Hierbei begleiten die Maskottchen Eddie, Percy, Flizzy und Jumpy die Kinder durch die unterschiedlichen Bereiche des Internets. Die "Slideshow" zu Beginn eines Moduls erklärt zunächst, worum es geht, und gibt (teilweise auch mit kurzen Videoclips) erste wichtige Hinweise für die Bearbeitung der folgenden Aufgaben.

#### **Tipp:**

**Die Einführung kann auch gemeinsam in der Klasse zunächst über einen Beamer angesehen und als erster Themeneinstieg genutzt werden. Anschließend können Fragen der Kinder zum Lernmodul geklärt werden, bevor es an die Bearbeitung geht.** 

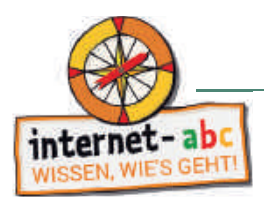

Da einige Themen manchmal komplexere Aufgaben erfordern und bereits ein wenig Interneterfahrung oder erweiterte Lesekompetenz voraussetzen, sind diese Aufgaben als **Zusatzaufgabe** gekennzeichnet. Sie eignen sich damit eher für die etwas schnelleren oder fortgeschrittenen Kinder.

Am Ende eines jeden Lernmoduls besteht zudem die Möglichkeit, das Erlernte aus den Übungen direkt auszuprobieren. Hierzu hält das Lernmodul eine  $\circled{w}$  Abschlussübung ("Probier dein Wissen aus!") bereit. Diese Aufgabe ist meist zeitaufwändiger und eignet sich besonders als vertiefende Übung oder als Zusatzaufgabe für zu Hause. Der zeitliche Aufwand für die Bearbeitung eines kompletten Online-Moduls wird auf ca. zwei Unterrichtsstunden geschätzt, kann aber je nach Wissensstand der Klasse und Alter der Kinder variieren. Durch das Hinzufügen oder Entfernen einzelner Übungen über die Modulkonfiguration kann die konkrete Bearbeitungsdauer eines Moduls auch aktiv beeinflusst werden. Mehr dazu erfahren Sie im folgenden Kapitel.

#### **4.3. Zusatzoption: Modulkonfiguration für Lehrkräfte**

Die interaktiven Lernmodule können entweder direkt über den Kinderbereich (Bereich "Schule & Lernen"; www. **internet-abc.de/lernmodule**) oder über den Lehrkräftebereich (Bereich "Lernmodule"; **[www.internet-abc.de/](https://www.internet-abc.de/lehrkraefte/lernmodule/) [lernmodule-lehrer](https://www.internet-abc.de/lehrkraefte/lernmodule/)**) aufgerufen werden. Im Lehrkräftebereich haben Sie die Möglichkeit, das jeweilige Lernmodul für die Bedarfe der Klasse anzupassen. Dazu können Sie einzelne Aufgaben des Lernmoduls auswählen und je nach Wissensstand der Klasse oder nach eigener Schwerpunktsetzung neu zusammenstellen. Der extra generierte Link mit den individuell zusammengestellten Aufgaben kann dann an die Kinder herausgegeben werden. Auf diese Weise können die Schülerinnen und Schüler nur die freigegebenen Aufgaben bearbeiten.

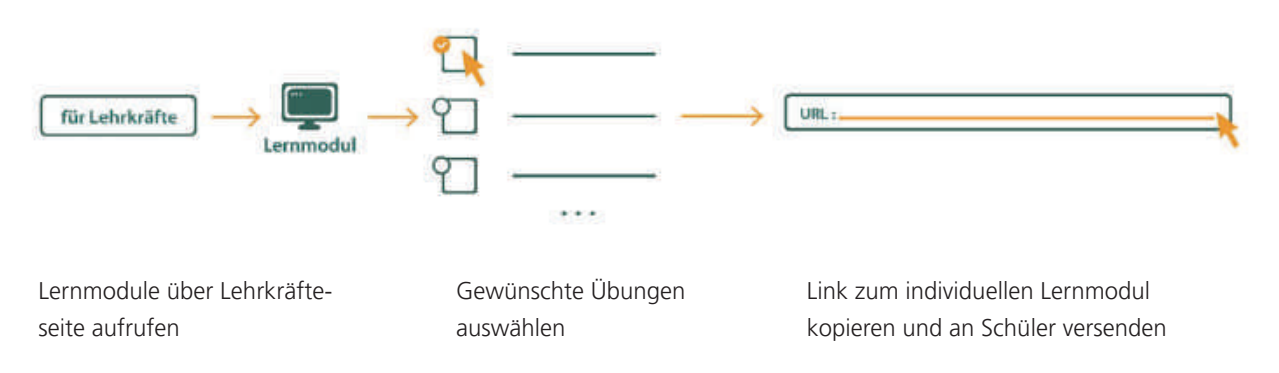

Diese Möglichkeit bietet sich an, wenn beispielsweise nur einzelne Aufgaben (erneut) bearbeitet oder als Hausaufgabe erledigt werden sollen. Darüber hinaus können so auch individuelle Lernstände einzelner Kinder berücksichtigt oder zu umfangreiche Übungen ausgeklammert werden.

#### **Hinweis:**

**Zwar verfügen die meisten Haushalte heutzutage über Computer und Internetanschluss, es ist aber nicht immer davon auszugehen, dass Schulkinder zu Hause darauf zugreifen können oder dürfen! Deshalb sollten Eltern über das Projektvorhaben und eventuelle Hausaufgaben zu den Lernmodulen vorab informiert werden.**

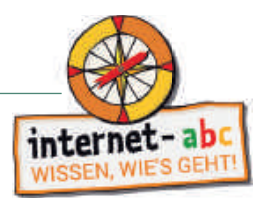

#### **5. Arbeitshefte zu den Lernmodulen**

Vier parallel entwickelte Arbeitshefte ergänzen die Online-Lernmodule um konkrete Arbeitsblätter, mit denen die Inhalte und Übungen auch offline mit der Klasse erarbeitet werden können. Auf diese Weise haben Sie die Möglichkeit, die Themen sowohl mithilfe der Plattform als auch in Papierform zu vermitteln. Letzteres bietet sich an, wenn beispielsweise nicht ausreichend Computerplätze zur Verfügung stehen oder die Kinder entsprechende Aufgaben noch einmal als Hausaufgabe oder Vertiefung nachbereiten sollen.

Die Arbeitsblätter dienen als Kopiervorlage und können direkt zum jeweiligen Modul über die Lehrkräfteseite heruntergeladen oder mit den Arbeitsheften bestellt werden: **www.internet-abc.de/lernmodule-lehrer; www.internetabc.de/materialien**.

Jedes Arbeitsheft behandelt einen Themenbereich. Die Themenbereiche bauen nicht chronologisch aufeinander auf, sodass auch das Bearbeiten einzelner Lernmodule (je nach Wissensstand der Klasse und Alter der Kinder) möglich ist. Darüber hinaus werden zu jedem Lernmodul didaktische Hinweise zur Planung und Durchführung der jeweiligen Unterrichtsstunden gegeben, z. B. in Form von konkreten Verlaufsplänen und Checklisten sowie durch das Skizzieren von Lernzielen und zu erwerbenden Kompetenzen.

#### **Hinweis:**

**Die vier Arbeitshefte sind als lose, gelochte Blattsammlung angelegt, sodass sie leicht in einen selbst angelegten Internet-ABC-Projektordner eingeheftet werden können. Dies ermöglicht den einfachen Austausch einzelner Arbeitsblätter oder ganzer Lernmodule bei eventuellen Aktualisierungen oder Neuaufl agen.** 

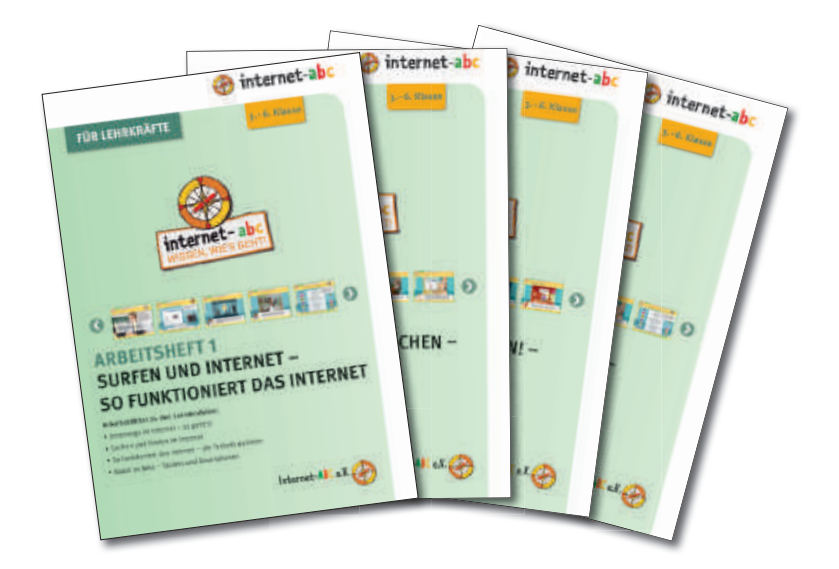

Arbeitsheft 1: "Surfen und Internet – so funktioniert das Internet" Arbeitsheft 2: "Mitreden und Mitmachen – selbst aktiv werden" Arbeitsheft 3: "Achtung, die Gefahren! – So schützt du dich" Arbeitsheft 4: "Lesen, Hören, Sehen - Medien im Internet"

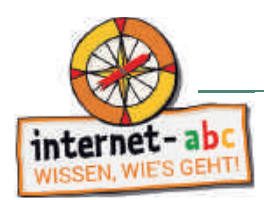

Die einzelnen Lernmodule sind in der Papierversion immer nach dem gleichen Prinzip aufgebaut:

- 1. Titelblatt
- 2. Didaktische Hinweise mit tabellarischer Übersicht des Unterrichtsablaufs
- 3. Checkliste mit Beurteilungsmöglichkeit für die Lehrkraft
- 4. Einführung in das Thema mit ersten Übungen
- 5. Arbeitsblätter/Merkblätter analog zu den Aufgaben im Online-Lernmodul
- 6. Lösungsblatt zu den Arbeitsblättern

Die Arbeitsblätter selbst entsprechen in den meisten Fällen den Online-Übungen. Ausnahmen stellen besonders komplexe Online-Klickübungen dar, die nicht 1:1 in Papierform umgesetzt werden konnten. Um die Motivation der Schülerinnen und Schüler zu fördern, sind die Arbeitsblätter ebenso wie die Aufgaben im Online-Bereich kindgerecht gestaltet und die Übungen spielerisch aufbereitet.

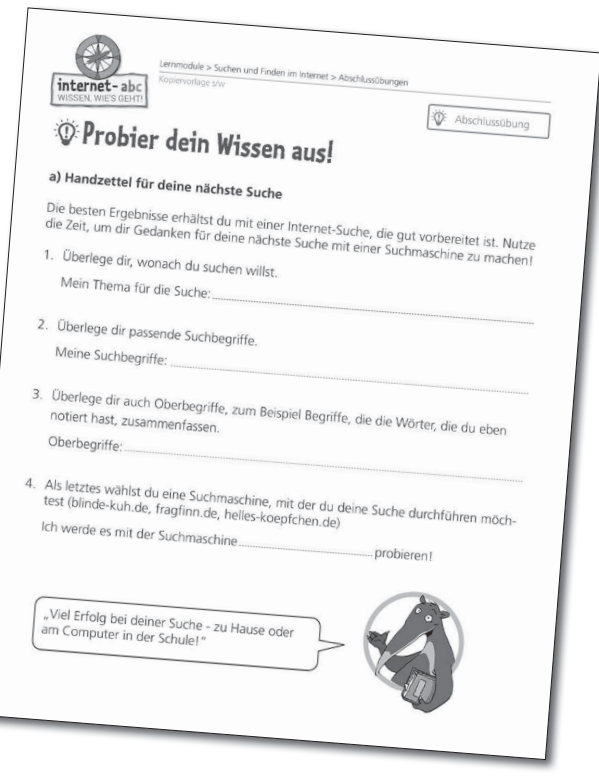

Zusatzaufgabe gekennzeichnet. Auch in der Papierform sind die schwierigeren Aufgaben analog zu den Online-Übungen entsprechend mit

Jedes Modul schließt, wie die Online-Version, mit einer freien Übung ("Probier dein Wissen aus!") oder einem Abschlussspiel ab, bei dem das zuvor Erlernte direkt angewendet werden kann.

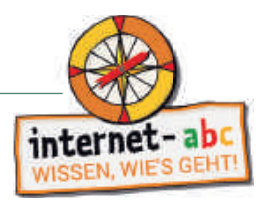

#### **6. Einsatz der Lernmodule und Arbeitsblätter im Unterricht**

#### **6.1. Tipps zur Projektdurchführung**

Zu allen Arbeitsblättern gibt es speziell auf die jeweiligen Lernmodule abgestimmte didaktische Hinweise sowie passende Verlaufspläne und individuelle Checklisten für die inhaltliche Planung, Vorbereitung und Durchführung der Unterrichtseinheiten.

Neben der Auswahl der für die eigene Klasse passenden Themen und Schwerpunkte sollten jedoch auch die technischen und räumlichen Gegebenheiten in der Schule berücksichtigt werden. Um die Lernmodule je nach Technikausstattung effizient zu nutzen, können einige Kinder die Papierversion, andere parallel dazu die interaktiven Lernmodule auf der Plattform im Kinderbereich bearbeiten.

Die interaktiven Übungen der Online-Lernmodule sind wichtig, um Lösungen auch einmal ausprobieren zu können. Am Computer erhalten die Kinder sofort eine Rückmeldung zu ihren Antworten und Hinweise zu den Lösungsmöglichkeiten. Die Kinder können so lange üben, bis sich die richtige Lösung gefestigt hat. Die Arbeitsblätter hingegen entzerren vor allem in Klassenräumen mit wenigen Arbeitsplätzen Engpässe am Computer. Es bietet sich daher an, mit beiden Materialformen – online und offline – zu arbeiten, um flexibler im Unterricht agieren zu können und um die Lernthemen sowohl interaktiv als auch mit Stift und Papier einzuüben.

#### **6.2. Arbeitsorganisation in der Klasse und exemplarischer Ablauf einer Lerneinheit**

Bezüglich der Computernutzung sollten Absprachen getroffen werden, wenn nicht alle Kinder gleichzeitig am Computer sitzen können. Dabei können Vorschläge der Kinder aufgegriffen werden, weil sie erfahrungsgemäß die Einhaltung eigener Vorschläge auch selbst überprüfen und dieses Vorgehen die Regelung vereinfacht. Es ist zudem festzulegen, ob die Arbeit als Partner- oder Gruppenarbeit erfolgen soll (die Lernmodule können auch zu zweit oder zu dritt bearbeitet werden). Hierbei empfiehlt sich eine entsprechende Einteilung der Schülerinnen und Schüler (freie Wahl, Zufallsprinzip durch Ziehen von Kärtchen oder vom Lehrer bestimmt). Bei einer bewussten Gruppeneinteilung können auf diese Weise u. a. Unterschiede in der Lesekompetenz einzelner Schülerinnen und Schüler ausgeglichen oder die Zusammenarbeit bestimmter Schüler oder Schülergruppen gefördert werden. .

Nach der Gruppenbildung kann ein gemeinsames Gespräch innerhalb der Arbeitskreise zu einer vorgegebenen Frage als lockerer Einstieg ins Thema dienen. So können sich die Schüler zu Fragen wie "Was sind meine Erfahrungen mit Online-Spielen?", "Was weiß ich über Online-Werbung?" oder "Was versteht man unter Mobbing?" austauschen und damit ein gemeinsames Wissensfundament für die Bearbeitung von Lernmodulen und Arbeitsblättern schaffen. Bei der eigentlichen Gruppenarbeit am Computer oder Tablet ist zu beachten, dass alle Kinder die Vorlesefunktion der Lernmodule nutzen und die gesprochenen Texte gut hören können. Gegebenenfalls müssen neben Kopfhörern auch entsprechende Mehrfachadapter oder Lautsprecher bereitgestellt werden.

Es hat sich zudem bewährt, innerhalb größerer Arbeitsgruppen den Schülern verschiedene Rollen zuzuweisen. Jeder Schüler übernimmt dadurch in der Gruppenarbeit besondere, einzigartige Aufgaben. Diese werden in Form von Namenskärtchen, Ansteckern oder für die Rolle wichtigen Gegenständen visualisiert.

So kann z. B. ein "Computerexperte" bestimmt werden, der bei Schwierigkeiten mit dem Medium erster Ansprechpartner und Problemlöser ist.

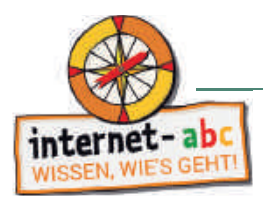

Der "Zeitwächter" wiederum ist dafür zuständig, dass die Aufgaben innerhalb der vom Lehrer vorgegebenen Zeit erledigt werden. Er behält die Uhr im Blick und weist seine Gruppe auf die verbleibende Zeit hin.

Der "Materialbeschaffer" sorgt dafür, dass alle Schüler der Gruppe die passenden Arbeitsblätter und Schreibutensilien haben, um die gestellte Aufgabe bewältigen zu können.

Dem "Geheimagenten" ist es erlaubt, während der Arbeitsphase die Arbeitsplätze der anderen Gruppen zu besuchen und dort zu "spionieren", um die Ergebnisse der anderen zu erfahren.

Die Ergebnisse der Gruppenarbeit werden am Ende der Bearbeitungszeit vom "Präsentierer" bzw. "Moderator" vorgestellt und erläutert.

#### **Tipp:**

**Die hier vorgestellten Rollen und ihre Aufgaben können selbstverständlich individuell an die jeweilige Gruppenarbeitssituation angepasst werden.** 

Kinder, die früher mit der Bearbeitung der Lernmodule fertig sind, können die Rolle als "Experten" zuge**wiesen bekommen. Ihre Aufgabe ist es dann, den anderen Schülern beim Absolvieren des Moduls in Form von Tipps und kleinen Hinweisen zu helfen. Die richtige Lösung darf dabei natürlich nicht verraten werden. Auch das Hinzufügen weiterer, selbsterdachter Rollen (z. B. Vorleser, Künstler) ist möglich.**

**Alternativ können die Schüler im Bereich Spiel & Spaß die Internet-ABC-Lernspiele ausprobieren, sich im Bereich Mitreden & Mitmachen bei "***Meine Umfrage"* **oder beim "***Baukasten"* **beteiligen oder mit den "***Linktipps"* **und dem "***Hausaufgabenhelfer"* **auf geeigneten Kinderseiten weitersurfen und sich dort weiteres Wissen aneignen.** 

Zum Abschluss jeder Lerneinheit (ob online oder offline) bietet es sich an, alle Aufgaben, Fragen oder Probleme in der Klasse noch einmal gemeinsam zu besprechen. Insbesondere die eher offen gehaltenen Abschlussübungen ("Probier dein Wissen aus!") können eine gemeinsame Besprechung der teils individuellen Ergebnisse erfordern. Hieraus kann sich ein spannender und lohnender Erfahrungsaustausch zwischen den Kindern entwickeln. Die auf diese Weise erworbenen Kenntnisse lassen sich natürlich auch durch das Absolvieren weiterer Lernmodule zu Hause oder im Klassenverband vertiefen und anwenden. Neben den konkreten Arbeitsergebnissen kann im Abschlussgespräch auch die Qualität der Gruppenarbeit selbst im Fokus stehen.

Als alternativer, spielerischer Ausklang umfangreicherer Lerneinheiten oder einer Projektwoche kann gemeinsam oder individuell der "Surfschein"-Test absolviert werden (weitere Informationen zum Surfschein S. 21). Er eignet sich für die Schüler vor allem, um die durch die Lernmodule erworbenen Kenntnisse praktisch anzuwenden.

Je nach Zeitplan stehen dazu der "große" Surfschein oder das kürzere und schnellere "Surfscheinquiz" zur Verfügung. Als Belohnung für das Beantworten der darin enthaltenen Fragen erhalten die Schüler ihren persönlichen Surfschein, der einen positiven und schönen Abschluss des Unterrichts bildet.

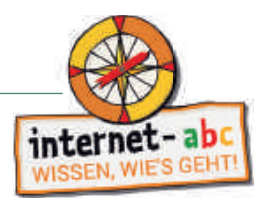

#### **7. Surfschein – der Führerschein fürs Internet**

Mit dem Surfschein vom Internet-ABC können Kinder ihr Internetwissen spielerisch überprüfen und erweitern. Die Entdeckerfreude wird dabei genauso angeregt wie der Ehrgeiz, die Führerscheinprüfung für das Web zu bestehen und damit den Surfschein zu erwerben! Wer am Ende ausreichend Fragen rund um das Internet richtig beantwortet hat, kann sich den Führerschein fürs Internet entweder direkt online ausdrucken oder bekommt einen Surfscheinausweis im Scheckkartenformat ausgehändigt (die Surfscheinausweise können kostenlos im Klassensatz bestellt werden: **www.internet-abc.de/materialien**).

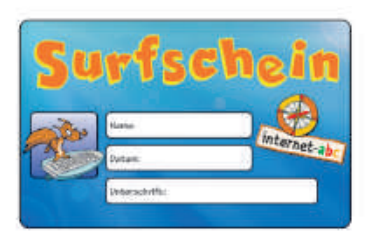

Der Surfschein eignet sich besonders dazu, das zuvor erarbeitete Wissen aus den Lernmodulen noch einmal spielerisch abzufragen. Die Fragen sind so ausgelegt, dass sie nach der Bearbeitung der Lernmodule oder mit ausreichender Internetund Computererfahrung beantwortet werden können. Der Surfschein kann aber auch dazu eingesetzt werden, um beispielsweise Wissenslücken bei den Schülerinnen und Schülern aufzudecken und diese dann nachzuarbeiten.

#### **7.1. Zwei Versionen: Quiz und Spiel**

Das Internet-ABC bietet den Surfschein in zwei Versionen an: Die kürzere Quizversion eignet sich besonders für den Einsatz im Unterricht und kann auch gemeinsam mit der Klasse über einen Beamer gespielt werden. In Quizform werden den Kindern Fragen rund um das Internet gestellt. Die Kinder können aus drei Antwortmöglichkeiten die richtige auswählen und auf diese Weise alle vier Themeninseln bearbeiten (die Themeninseln orientieren sich hierbei an den vier Themenbereichen der Lernmodule).

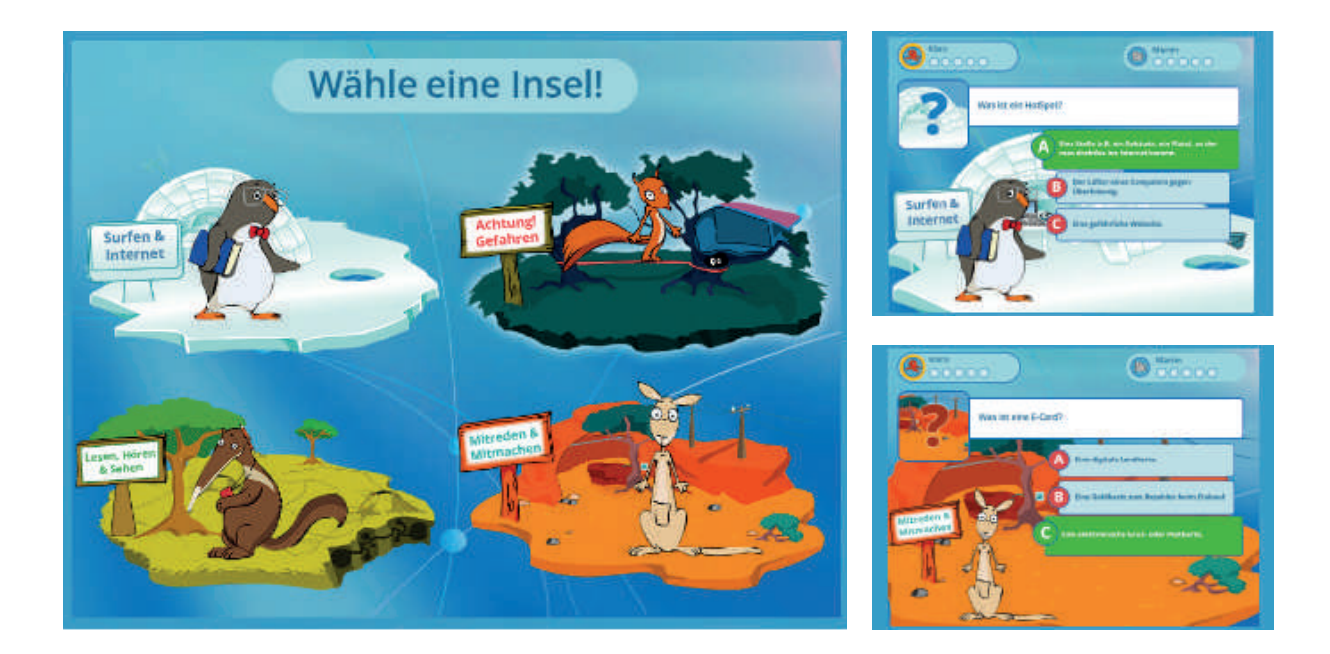

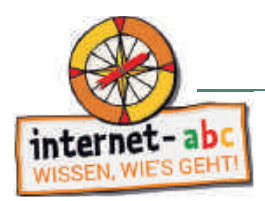

Das Surfscheinspiel hingegen ist als umfangreicheres "Point & Click Adventure" angelegt. Die Kinder starten in dem Spiel in der "Surfschule" und besuchen dann die einzelnen Maskottchen auf den vier Themeninseln. Dort müssen zunächst versteckte und knifflige Klickaufgaben gelöst werden, bevor die Rätsel und Wissensfragen der Maskottchen bearbeitet werden können. Je nach Themeninsel wollen die Maskottchen von den Kindern wissen: Was ist ein Server? Wie bediene ich Suchmaschinen? Und was ist ein Administrator? Hier zeigt sich dann, wer bereits ein Surfprofi ist! Die längere Spielversion eignet sich daher besonders für Doppelstunden, AGs, Projektwochen oder auch für zu Hause.

#### **Hinweis:**

**Beim Surfscheinspiel können aus Datenschutzgründen keine Zwischenstände gespeichert werden. Es gibt aber die Möglichkeit, nach dem Spielen einer Insel eine Auswertung anzeigen und ausdrucken zu lassen. Somit können im Unterricht auch nur einzelne Stationen bearbeitet werden. Um allerdings den Surfschein am Ende zu erhalten, müssen alle Inseln nacheinander durchgespielt werden.** 

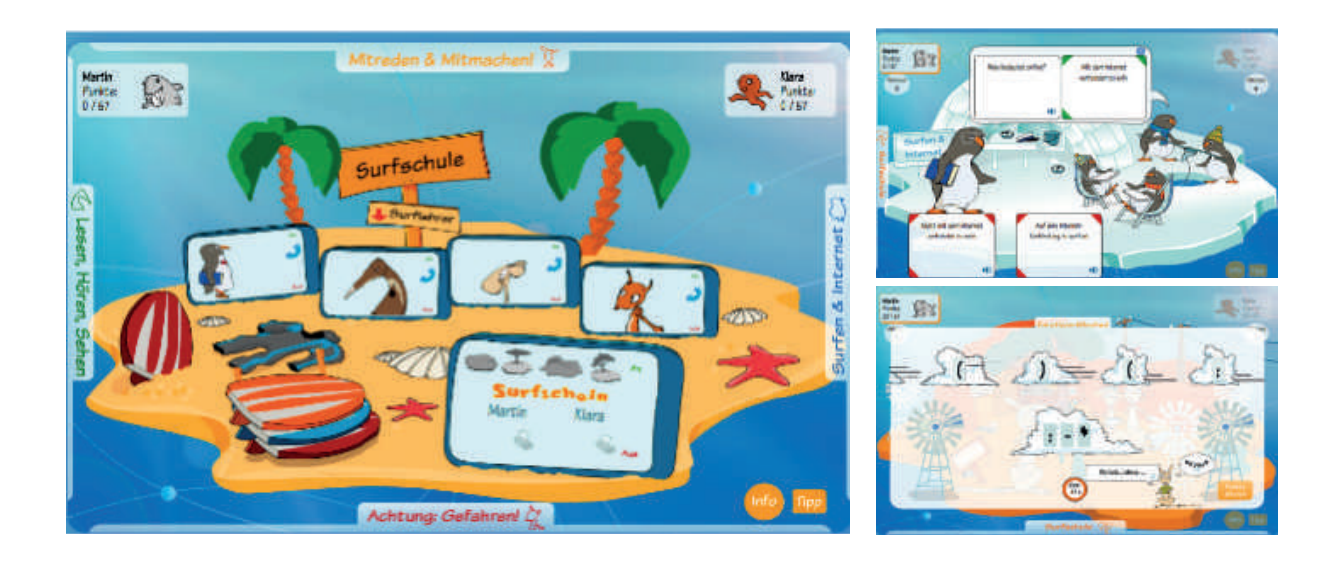

#### **Hinweis:**

**Beide Surfscheinvarianten sind vertont, sodass sich die Kinder wichtige Texte vorlesen lassen können. Im Mehrspielermodus sollte daher darauf geachtet werden, dass ausreichend Adapter und Kopfhörer zur Verfügung stehen.**

#### **8. Urkunde für kleine Erfolge**

Auch wenn der Internetführerschein bei vielen Kindern das große Ziel ist, lassen sich bis dahin auch kleinere Etappensiege feiern! Mit der Urkunde des Internet-ABC (nachstehende Kopiervorlage) können die kleinen Erfolge bei Abschluss einzelner Lernmodule ebenfalls gewürdigt und zertifiziert werden. Das stärkt die Motivation der Schülerinnen und Schüler auf dem Weg zum Surfschein und kann auch Eltern zeigen, welche Kompetenzen die Kinder bereits erworben haben.

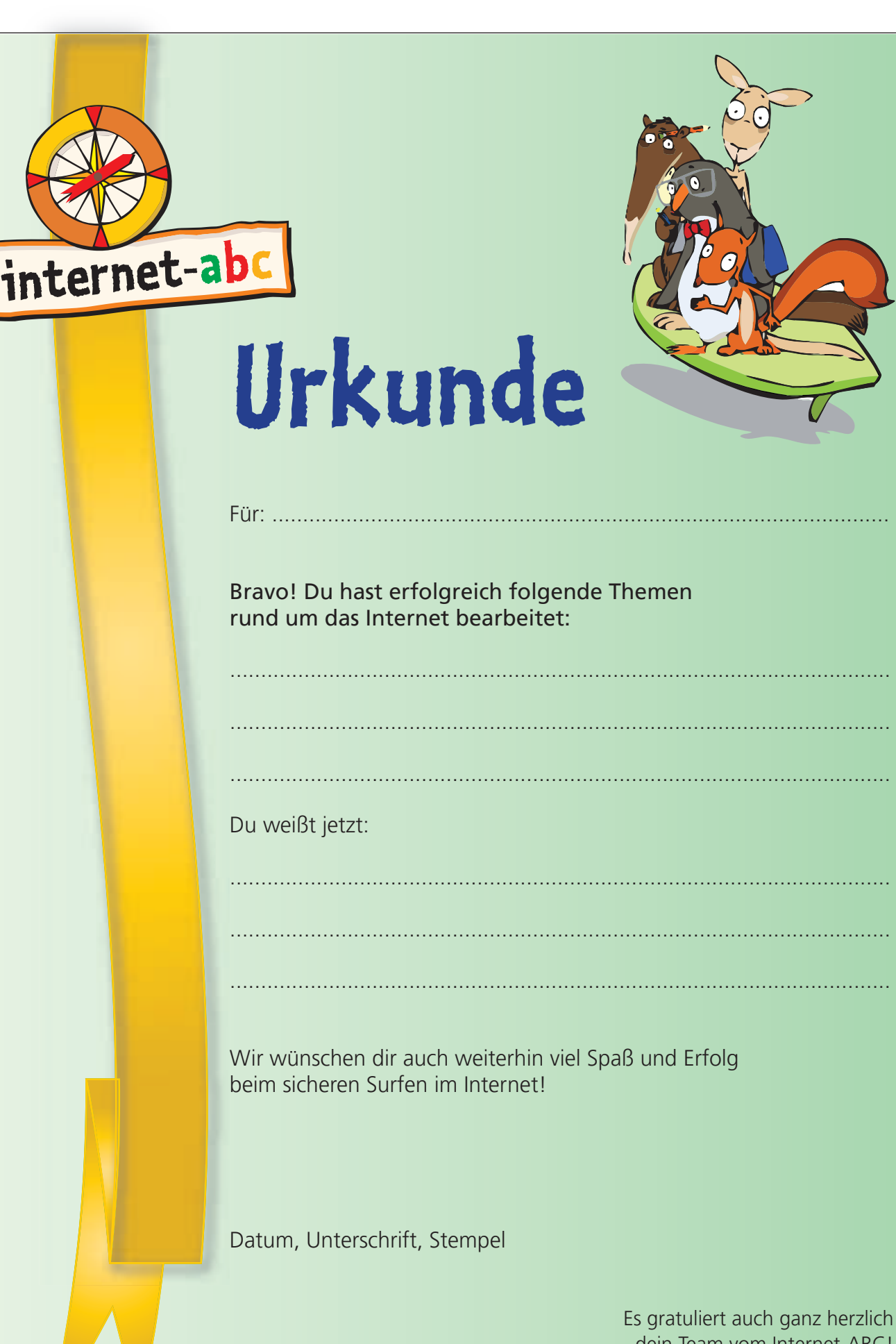

Т

dein Team vom Internet-ABC!

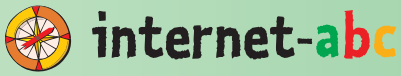

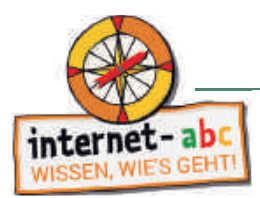

#### **9. Materialien für die 1. und 2. Klasse (leseunkundige Kinder)**

#### **Mein erstes Internet-ABC**

Das Mitmach-Heft "Mein erstes Internet-ABC" richtet sich gezielt an nicht oder nur gering lesekundige Kinder und

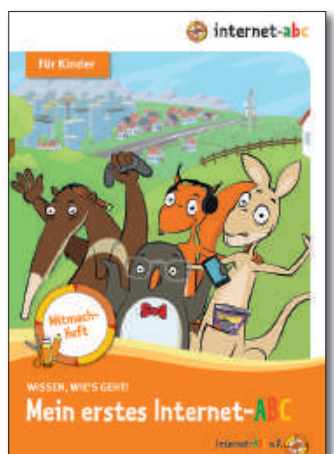

schafft damit einen altersgemäßen Zugang zu Medienbildung: Was sind Medien? Wie nutze ich Medien in meinem Alltag? Was machen sie mit mir? Das Mitmach-Heft animiert Kinder dazu, kritisch ihre eigene Mediennutzung zu reflektieren und gemeinsam im Klassenverband Alternativen zum Medienkonsum zu erarbeiten. Neben Wimmelbildern, Comics und einfachen Bastel- und Arbeitsaufträgen bietet das Heft viel Raum zur kreativen und spielerischen Auseinandersetzung mit Medien und verwandten Themen wie Datenschutz, Werbung oder Privatsphäre.

Die Arbeitsblätter sind so gestaltet, dass die Kinder diese in jeweils ca. 10 bis 20 Minuten lösen können.

Jedes Kind der Klasse erhält sein eigenes Heft, das es individuell gestalten kann.

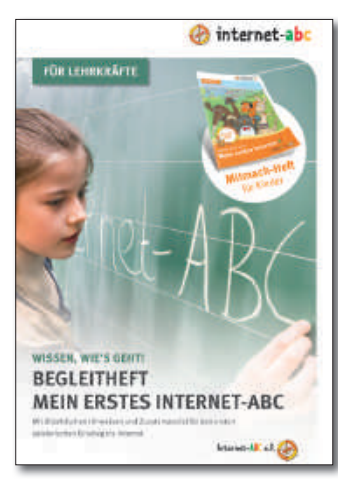

Ein Begleitheft unterstützt Lehrkräfte zusätzlich bei der Umsetzung der Aufgaben aus dem Mitmach-Heft. Das kommentierte Arbeitsmaterial enthält neben Hinweisen zur Bearbeitung der Wimmelbilder, Comics und kleineren Bastelaufgaben zusätzliche Anregungen für Gesprächsanlässe in der Klasse. Darüber hinaus bietet das Begleitheft Hintergrundinformationen zum altersgemäßen Mediengebrauch der Kinder sowie zur medienpädagogischen Zielsetzung der Kapitelaufgaben.

Über Spiele, kreative Impulse oder Ideen zur aktiven Medienarbeit erfahren Sie mehr über den Kenntnisstand Ihrer Klasse und können so gezielter weiterarbeiten.

Das Mitmach-Heft für Kinder kann kostenfrei im Klassensatz bestellt werden. Das [Begleitheft für Lehrkräfte steht zum Download bereit:](https://www.internet-abc.de/lehrkraefte/unterrichtsmaterialien/mitmach-und-begleitheft/) **www.internet-abc.de/ mitmach-heft-begleitheft** 

#### **Tipp:**

**Diese Materialien lassen sich gut mit Angeboten für Eltern und Familien vereinen. Neben einem Elternbrief enthält das Begleitheft Anregungen zu Eltern-Kind-Aktionen, mit denen die Unterrichtsinhalte zu Hause vertieft werden können.**

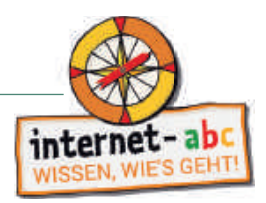

#### **10. Weitere Tools und Praxishilfen für den Unterricht**

Auf der Homepage des Internet-ABC finden Sie viele hilfreiche Materialien und Ideen für die kreative Unterrichtsgestaltung. Nicht immer bleibt für spielerische Ansätze zur Erarbeitung eines Themas ausreichend Zeit. Das Internet-ABC möchte Ihnen dennoch gerne ein paar Ideen mit auf den Weg geben, wie Sie einzelne Tools und Angebote aus dem Kinderbereich als Ergänzung zu den Lernmodulen einsetzen können.

#### **Computer-ABC www.internet-abc.de/computer-abc/**

Das **"Computer-ABC"** bietet als Ergänzung zu den Lernmodulen einen kleinen Online-Kurs zum Verständnis der technischen Grundlagen und der Bedienung von PC, Notebook und Tablet. Hier werden alle Fragen zu Aufbau und Funktionsweise der unterschiedlichen Geräte beantwortet: vom Einschalten bis hin zu ersten Text- und Bildbearbeitungsschritten und das Abspeichern von Dateien. Mithilfe des Computer-ABC lässt sich anschaulich erklären, wie PC und Tablet funktionieren und was bei der Bedienung, ob in der Klasse oder zuhause zu beachten ist.

#### **Tipp:**

**Spielerisches Einüben der Tastatur: Mit Flizzys Zeichenchaos können Kinder das Tippen einzelner Buchstaben sowie das Groß- und Kleinschreiben oder das Einfügen von Sonderzeichen einüben. Wer besonders schnell und treffsicher tippen kann gewinnt! www.internet-abc.de/spiele**

#### **Hausaufgabenhelfer www.internet-abc.de/hausaufgabenhelfer**

Kinder sollten möglichst auf altersgerechte und werbefreie Online-Angebote im Netz zurückgreifen, auf denen die Informationen für sie verständlich aufbereitet sind. Der Hausaufgabenhelfer bietet dafür eine geprüfte Linksammlung kindgerechter Seiten mit Lernwert. Hier sind spannende und nützliche Linktipps zu finden, die nicht nur Spaß machen, sondern auch für die Schule hilfreich sind. Die Angebote sind dabei nach Fächern, wie z. B. Biologie, Mathematik und Physik sortiert, und mit Altersempfehlungen versehen, sodass Kinder von den Lerninhalten nicht überfordert werden.

Mit dem Hausaufgabenhelfer können Kinder im Unterricht behandelte Themen nachlesen oder selbstständig neue Themen und Lerninhalte entdecken.

#### **Surfratgeber www.internet-abc.de/surfratgeber**

Der Surfratgeber im Bereich "Hobby & Freizeit" stellt kurz und knapp die wichtigsten Regeln und Hinweise zum sicheren Surfen zusammen. Hier finden Kinder u. a. schnell eine Antwort darauf, wie ein sicheres Passwort aussieht, was man in Communitys beachten sollte und wie man sich vor Kostenfallen schützt.

Tipp: Über die Druckfunktion auf der Seite können die kurzen Übersichten einfach ausgedruckt und in der Klasse verteilt oder als kleine Gedankenstütze aufgehängt werden.

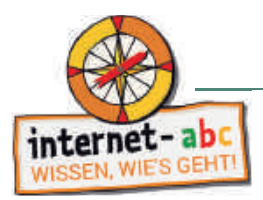

#### **Film ab!** www.internet-abc.de/film-ab

Die Rubrik "Film ab!" enthält eine Sammlung von kurzen Videoclips, die einfach und kindgerecht unterschiedliche Themen ansprechen: Wie viel Zeit vor dem Bildschirm ist akzeptabel? Was muss ich beachten, wenn Fotos von mir oder anderen ins Netz stellen möchte? Und wie genau sieht ein sicheres Passwort aus? Die Clips lassen sich sehr gut als Themeneinstieg für Diskussionsrunden in der Klasse nutzen.

#### **Linktipps www.internet-abc.de/linktipps**

Die umfangreichen Linktipps von A bis Z bilden eine Sammlung kindgerechter Internetseiten, die durch die Internet-ABC-Redaktion stetig geprüft und erweitert wird. Die Kinder können in den unterschiedlichen Rubriken Film & Fernsehen, Nachrichten, Politik, Lesen, Umwelt oder Kinderwelten viele spannende Seiten entdecken. Diese Linktipps lassen sich hervorragend im Unterricht oder für die Hausaufgaben einsetzen und ergänzen damit den "Hausauf*gabenhelfer"*.

#### **Methodenbausteine www.internet-abc.de/methodenbausteine**

Die Methodenbausteine liefern Beispiele und Anregungen, wie das Internet-ABC für einzelne Themen genutzt werden kann. Sie umfassen u. a. Einstiegsideen und Anregungen für den Erfahrungsaustausch unter den Kindern, Diskussionsrunden, Stuhlkreise und Spielideen. Die Umsetzung einzelner Bausteine im Unterricht gelingt relativ leicht, braucht wenig Vorbereitung und ist teilweise auch für kürzere Einheiten geeignet.

#### **Bastelvorlagen www.internet-abc.de/bastelvorlagen**

Die Bastelvorlagen des Internet-ABC können auf verschiedene Weise im Unterricht eingesetzt werden. Mit der "Girlande" lässt sich der Klassenraum schnell in einen Internet-ABC-Projektraum verwandeln, die "Tischaufsteller" mit den Maskottchen erleichtern die Zuordnung bei der Gruppenarbeit und mit dem "Stimmungsbarometer", den "Windlichtern" und "Mandalas" lassen sich auch Vertretungsstunden überbrücken. Die "Sprechblasen" mit den wichtigsten Internetregeln können gut sichtbar in der Klasse aufgehängt werden. So bleiben diese Regeln auch über die Projektarbeit hinaus präsent (eine Auswahl der Bastelvorlagen befinden sich hinten im Handbuch als Kopiervorlagen).

#### **Lesezeichen-Apps www.internet-abc.de/lesezeichen-app**

Sie nutzen das Internet-ABC im Unterricht auf Tablets? Dann können Sie ganz leicht einen praktischen Startbildschirm für sich und Ihre Schülerinnen und Schüler erstellen. Dies funktioniert natürlich grundsätzlich auch auf Smartphones. Das Internet-ABC hat für die unterrichtsrelevanten Seiten seines Kinderbereichs jeweils ein Icon erstellt – wie Sie es von Apps kennen: Für die Startseite des Internet-ABC, die Startseiten aller Lernmodule, für den Hausaufgabenhelfer, den Surfschein und den Recherche-Ratgeber.

Über den Browser können Sie sich diese Icons auf den Startbildschirm legen. Sie sehen aus wie "Apps" oder "WebApps", sind aber eigentlich nur ein Link ins Internet, ein Lesezeichen also: Ein Tippen und die jeweilige Internetseite wird gestartet. So haben Sie die Möglichkeit, die Tablets der Klasse so vorzubereiten, dass die Kinder über ein Tippen direkt ohne Umwege auf die gewünschten Lerninhalte kommen.

Das Internet-ABC erklärt im Lehrkräftebereich anhand einer Bildergalerie ausführlich wie es geht: **www.internet-abc. de/lesezeichen-app**

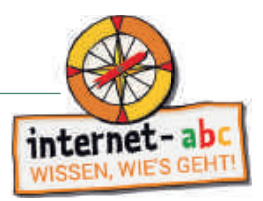

#### **11. Materialien für die Elternarbeit**

In der Schule werden die Grundsteine für den sicheren Umgang mit dem Internet gelegt, geübt werden soll aber auch zu Hause. Deshalb ist es wichtig, Eltern und Erziehungsberechtigte in die Medienerziehung der Schule mit einzubinden. Transparenz schafft Vertrauen. Auf diese Weise fühlen sich Eltern gut informiert und können besser nachvollziehen, warum bereits in der Grundschule der sichere Umgang mit dem Internet erlernt werden sollte. Denn nur wer sich auskennt, kann in den unterschiedlichsten Situationen – auch als Kind – richtig reagieren. Verantwortungsvolle Medienerziehung erfolgt daher im besten Falle von Lehrer- und Elternseite.

Die Schülerinnen und Schüler machen zu Hause ganz unterschiedliche Erfahrungen. Einige haben bereits sehr früh durch ältere Geschwisterkinder erste Eindrücke gesammelt, für andere Kinder ist das Internet noch Neuland. Hier hinein spielen auch unterschiedliche Erziehungsmodelle und Vorstellungen der Eltern. Frühzeitige Informationen helfen Eltern dabei, Vorbehalte abzubauen und sich selbst ein Bild von dem Projekt Internet-ABC zu machen. Wenn die Medienarbeit richtig gelingen soll, dann sollten Schule und Eltern zusammenarbeiten. Das Internet-ABC hat hierfür hilfreiche Materialien für die Elternarbeit zusammengestellt.

#### **11.1. Elternbriefe zu den Lernmodulen**

Das Internet-ABC hat zu allen Lernmodulen passende Elternbriefe erstellt. Die Themen orientieren sich an den jeweiligen Schwerpunkten und Lerninhalten der Module. Ziel der Briefe ist es, Eltern zukünftig mehr über die Inhalte der im Unterricht besprochenen Lernmodule zu informieren. Darüber hinaus erhalten Eltern mit dem Brief Empfehlungen und Tipps, wie sie ihre Kinder Zuhause beim Einüben des Erlernten unterstützen können. Auf diese Weise kann über die Briefe ein Kontakt und eine Austausch zu den Eltern hergestellt werden. Dies schafft die nötige Transparenz und das Vertrauen, bei Fragen direkt auf Sie als Lehrkraft zuzukommen.

Die Elternbriefe stehen als Download zur Verfügung (**www.internet-abc.de/elternbriefe**) und sind als Kopiervorlagen den jeweiligen Arbeitsheften beigefügt.

Darüber hinaus finden Sie auf der nächsten Seite auch einen allgemeinen Elternbrief, der die Ziele und die Herangehensweise des Projektes Internet-ABC erläutert. Neben den vorbereiteten Briefen können auch weitere kostenlose Informationsmaterialien (Broschüren & Flyer) an die Eltern verteilt werden (Informationen zur Materialbestellung auf S. 31).

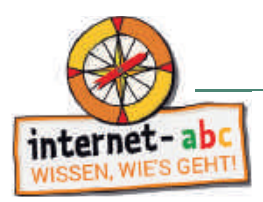

#### *Liebe Eltern,*

der verantwortungsbewusste und kompetente Umgang mit Medien ist heutzutage eine Schlüsselqualifi kation neben Lesen, Schreiben und Rechnen. Vor allem auch der Umgang mit dem Computer und dem Internet bestimmt – beruflich und privat – unser alltägliches Leben. Medien bieten eine unglaubliche Vielfalt an Möglichkeiten und Chancen, bergen aber auch bestimmte Risiken – insbesondere für Kinder.

Je verantwortungsvoller Kinder daher an die neuen Medien herangeführt werden, desto sicherer können sie als Nutzer selbstständig agieren. Denn nur wer sich auskennt, kann sich auch in schwierigen Situationen richtig verhalten.

In den nächsten Wochen werden wir mit der Klasse das ABC des Internets lernen und einzelne internetspezifische Themenbereiche in den Unterricht einfließen lassen. Dabei lernen die Kinder sowohl online als auch offline u. a.,

- was das Internet ist und wie die Technik dahinter funktioniert,
- welche Internetangebote für sie geeignet sind,
- wie sie im Internet mit Suchmaschinen und anderen Hilfsmitteln finden, was sie suchen,
- wie Kinder Werbung erkennen und was sie bei Online-Käufen beachten müssen,
- wie man sich in sozialen Netzwerken verhält und welche Sicherheitseinstellungen wichtig sind,
- wie man sich im Falle von Cybermobbing richtig verhält und
- was bei Online-Spielen zu beachten ist.

Diese Kompetenzen werden den Schülerinnen und Schülern mithilfe des Projektes **www.internet-abc.de** vermittelt. Das Projekt wird von dem gemeinnützigen Verein Internet-ABC e. V. getragen, dem alle deutschen Landesmedienanstalten angehören. Die Plattform ist sicher, werbefrei und nicht kommerziell.

[Schauen Sie bei Interesse auch gern auf den Elternseiten des Internet-ABC vorbei:](https://www.internet-abc.de/eltern/internet-abc-fuer-eltern/) **www.internet-abc.de/ eltern**

Bei Rückfragen zu dem geplanten Vorgehen stehe ich Ihnen sehr gerne zur Verfügung!

#### *Mit herzlichem Gruß*

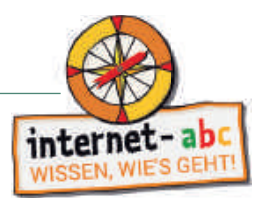

#### **11.2. Leitfaden für einen Elternabend**

Mit dem Leitfaden (**www.internet-abc.de/elternabend**) zeigt das Internet-ABC, wie ein medienpädagogischer Elternabend vorbereitet und durchgeführt werden kann. Im Rahmen der Veranstaltung werden die Teilnehmerinnen und Teilnehmer bestärkt, sich selbst mit den Internetanwendungen vertraut zu machen und ihre Kinder auf die vielfältigen Möglichkeiten bei der Nutzung des Internets vorzubereiten. Sie tauschen sich aus, lernen die Angebote des Internet-ABC kennen und werden in ihrer Handlungssicherheit gestärkt.

Das Internet-ABC unterstützt Sie darüber hinaus mit kostenfreien Informationsmaterialien für Eltern, die Sie auch im Klassensatz bestellen können (siehe Materialbestellung auf S. 31).

#### **11.3. Mediennutzungsvertrag – Ein Vertrag zum Vertragen**

Wie lange dürfen Kinder fernsehen, Computer spielen oder im Internet surfen? Welche Internetseiten oder Computerspiele sind erlaubt? Fragen, die zwischen Eltern und Kindern häufig zu Konflikten führen. Möglicherweise sind auch Sie als Lehrkraft schon einmal von besorgten Eltern gefragt worden, welche Regelungen man als Eltern für den Alltag zu Hause treffen sollte?

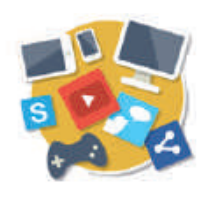

 Das Internet-ABC hat gemeinsam mit der EU-Initiative klicksafe ein Online-Tool entwickelt, mit dem Kinder und Eltern gemeinsam einen "Vertrag" zur Mediennutzung abschließen können. Hiermit legen Eltern mit ihren Kindern ganz individuell fest, welche Medien und Inhalte wie und wie lange genutzt werden dürfen. Auch Regeln zum Umgang mit persönlichen Daten oder zu Downloads sind wichtig und sollten besprochen werden. Schritt für Schritt können die Regeln je nach Alter und Fähigkeiten des Kindes angepasst werden. Auf diese Weise wird es Eltern

ermöglicht nach und nach mehr Verantwortung an die Kinder abzugeben, wenn diese darauf vorbereitet sind.

Zahlreiche individuell anpassbare Regelvorlagen für die Altersgruppen bis 12 und ab 12 Jahren stehen bereit. Um auch die Eltern im Sinne ihrer Vorbildfunktion in die Pflicht zu nehmen, sind passende Elternregeln vorhanden. Die Auswahl bietet eine gute erste Orientierung. Sollte eine Regel fehlen, kann diese ganz einfach ergänzt werden.

Das Tool zum "Mediennutzungsvertrag" kann kostenlos genutzt und abgerufen werden unter: **www.mediennutzungsvertrag.de**.

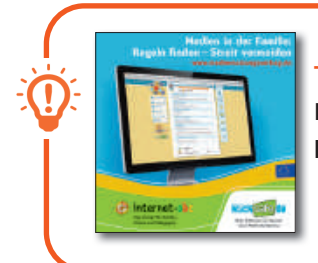

#### **Tipp:**

 **Der Flyer zum Mediennutzungsvertrag kann kostenlos bestellt und beispielsweise bei einem Elternabend ausgegeben werden.** 

Das Projekt **www.mediennutzungsvertrag.de** wurde 2015 im Rahmen des Pädagogischen Interaktiv-Preises "Pädi" mit einem Sonderpreis für Familienangebote ausgezeichnet.

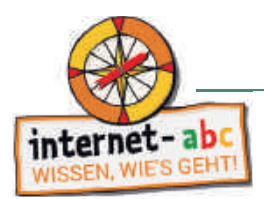

#### **12. Länderprojekte und Internet-ABC-Schule**

#### Machen Sie Ihre Schülerinnen und Schüler fit fürs Netz!

Das Internet-ABC ist eine Medienkompetenzinitiative der deutschen Landesmedienanstalten. In Ergänzung zum Internet-ABC bieten die Landesmedienanstalten noch weitere Projekte und Schulungsmaßnahmen, an denen Sie als Schule oder Lehrkraft in Ihrem Bundesland teilnehmen können. Über dieses breite Unterstützungsangebot können Sie sich direkt bei Ihrer jeweiligen Landesmedienanstalt informieren: **www.internet-abc.de/laenderprojekte**.

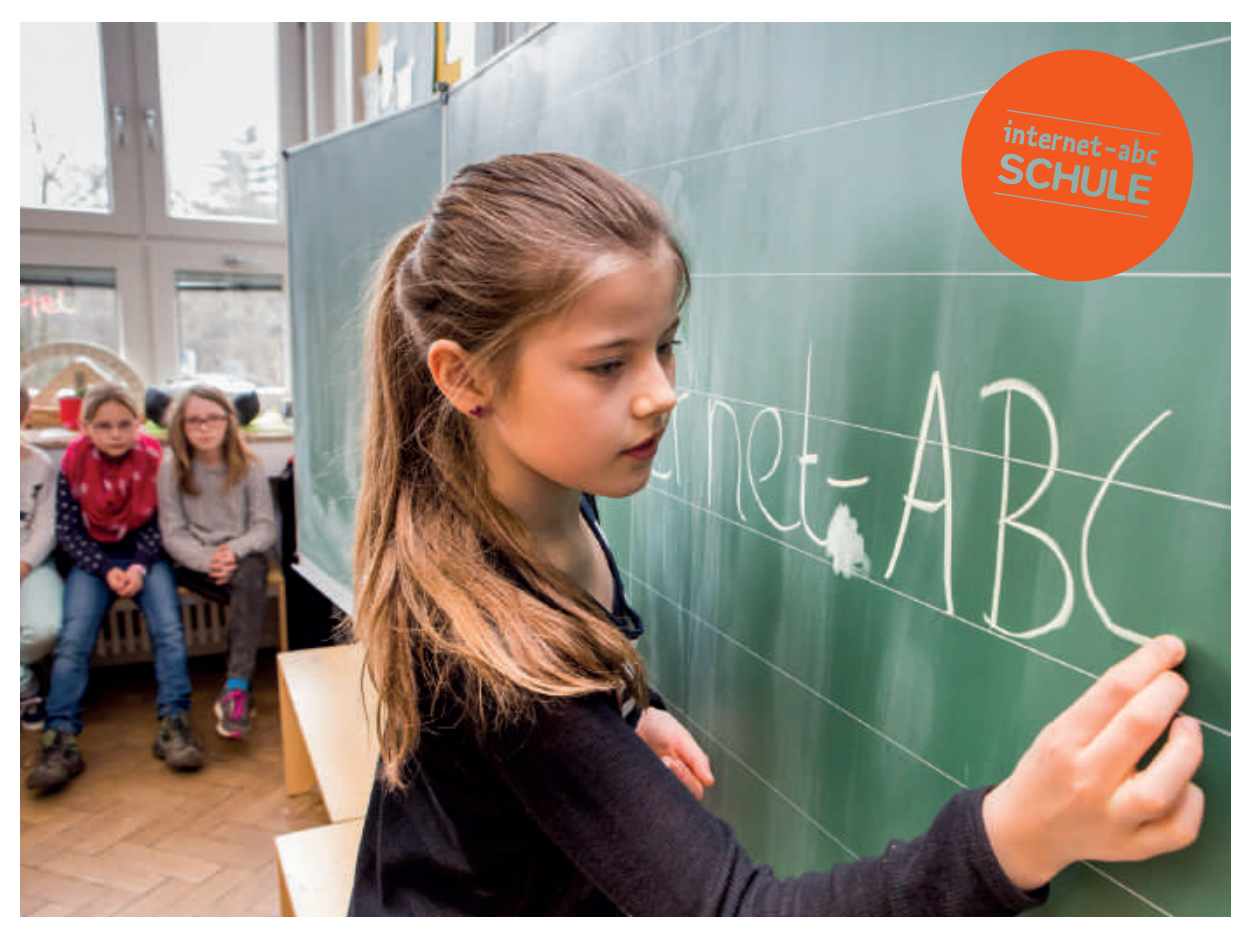

© Fotoagentur FOX, Uwe Völkner, Lindlar

#### Teilnahme am Projekt "Internet-ABC-Schule"

Schulen, die die Medienkompetenz ihrer Schülerinnen und Schüler gezielt fördern möchten, können sich bei ihrer Landesmedienanstalt um eine Teilnahme am Projekt "Internet-ABC-Schule" bewerben. Neben den Materialien, die auf der Plattform und als Printversion zur Verfügung stehen, erhalten die teilnehmenden Schulen dann weitere umfangreiche Unterstützung und Hilfestellung bei der Projektvorbereitung und der konkreten Umsetzung. Mit gezielten Schulungsmaßnahmen und kompetenten Referenten werden die Schulen auf ihrem Weg zur Internet-ABC-Schule intensiv begleitet und gefördert: **www.internet-abc.de/iabc-schule**

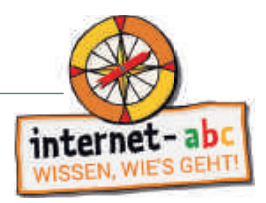

#### **Wer kann sich bewerben?**

Bewerben können sich alle Grundschulen, die sich gezielt für die Förderung der Internetkompetenz ihrer Schüler einsetzen möchten – und dies für die Öffentlichkeit mit folgendem Anliegen und Selbstverständnis sichtbar machen wollen:

 *"Der bewusste und kompetente Umgang mit Medien ist neben Lesen, Schreiben und Rechnen eine Schlüsselqualifi kation. Unser Ziel ist es daher, allen Schülern die Möglichkeit zu geben, Basiskompetenzen zum sicheren und verantwortungsvollen Umgang mit dem Internet zu erlernen. Dies beinhaltet anwendungsorientiertes Wissen zum Thema Recherchieren mit dem Internet, Datenschutz und Werbung sowie sicheres Surfen, Chatten und Kommunizieren in sozialen Netzwerken."* 

#### **Was hat die Schule davon?**

Von einer Teilnahme am Projekt "Internet-ABC-Schule" profitieren die Schulen mehrfach:

- 1. Positive Außenwirkung: Mit dem Projektsiegel "Internet-ABC-Schule" zeigt die Schule, dass sie die Notwendigkeit der Medienkompetenz ihrer Schüler erkannt hat und diese gezielt fördern möchte.
- 2. **Zeitgemäßes Angebot**: Die jeweilige Landesmedienanstalt hilft der Schule mit Materialien und Referenten dabei, dieses Vorhaben kompetent umzusetzen und damit einen interessanten und nützlichen Mehrwert zu schaffen. Das bedeutet z. B., dass ein ausgebildeter Medientrainer als Referent in die Schule kommt, um den Lehrkräften den Einsatz des Internet-ABC praxisnah und anschaulich zu erklären.
- 3. **Gesicherte Qualität**: Als erfahrener und zuverlässiger Partner steht die Landesmedienanstalt gemeinsam mit dem Internet-ABC für die fachkundige und risikobewusste Wissensvermittlung rund um das World Wide Web.

#### **Wie und wo kann sich eine Schule bewerben?**

Die Schulen richten ihre Bewerbung mittels eines Formulars an die für das jeweilige Bundesland zuständige Landesmedienanstalt. Aktuell wird das Projekt "Internet-ABC-Schule" in Baden-Württemberg, Bremen, Hamburg / Schleswig-Holstein, Hessen, dem Saarland und in Thüringen durchgeführt. Mehr dazu: **www.internet-abc.de/iabc-schule** 

#### **13. Hinweise zur Materialbestellung**

Alle Internet-ABC-Materialien (Flyer, Broschüren, Leitfäden und Unterrichtsmaterialien) stehen auf der Plattform zum Download bereit oder können kostenfrei über die für Ihr Bundesland zuständige Landesmedienanstalt bestellt werden: **www.internet-abc.de/materialien**.

Die Bestellmenge ist bei einigen Publikationen begrenzt, da es sich hierbei um sehr ausführliche Materialien oder Kopiervorlagen handelt. Sollten Sie aus bestimmten Gründen mehr Exemplare als die zulässige maximale Bestellmenge benötigen, geben Sie bitte den Grund hierfür im Bemerkungsfeld des Online-Bestellformulars an. Die Bestellung wird dann geprüft.

# Das Internet-ABC

# **Für Kinder Für Lehrer**

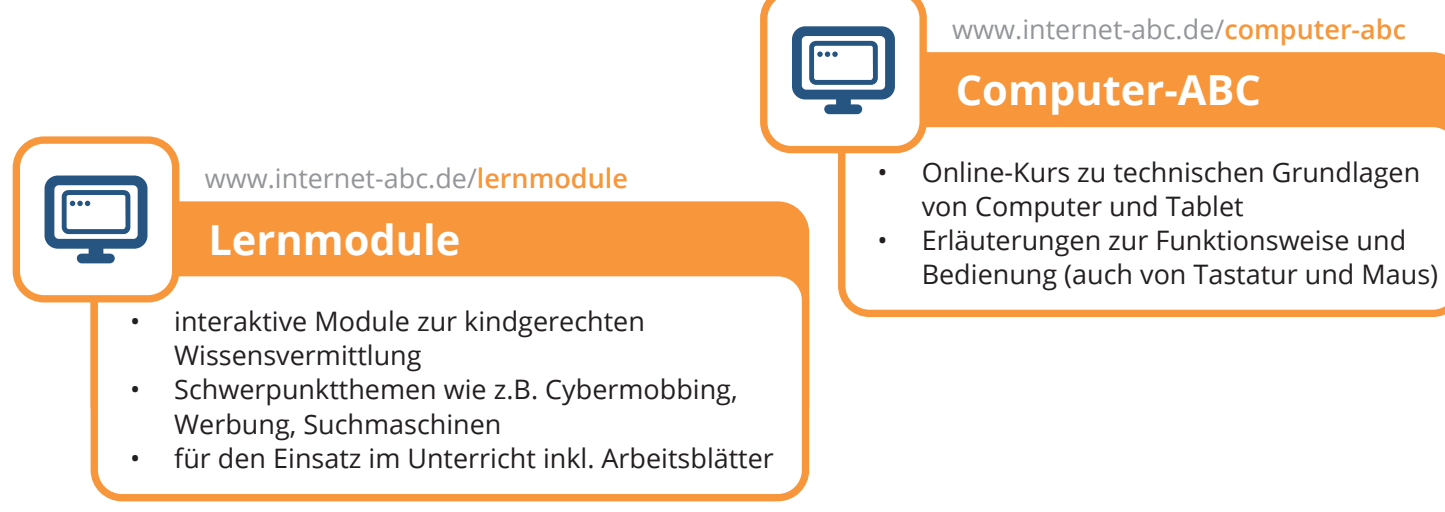

#### www.internet-abc.de/**surfschein**

# **Surfschein**

- der "Führerschein" fürs Internet
- als Spiel- oder Quizversion für den Unterricht
- spielerische Wissensabfrage aus den Lernmodulen
- persönlicher Surfschein zum Ausdrucken

#### www.internet-abc.de/**lexikon**

## **Lexikon**

- eigene Versionen für Kinder und Erwachsene
- Fachbegriffe verständlich erklärt
- Hintergrundwissen stärken und erweitern
- als Unterrichtsbegleitung geeignet

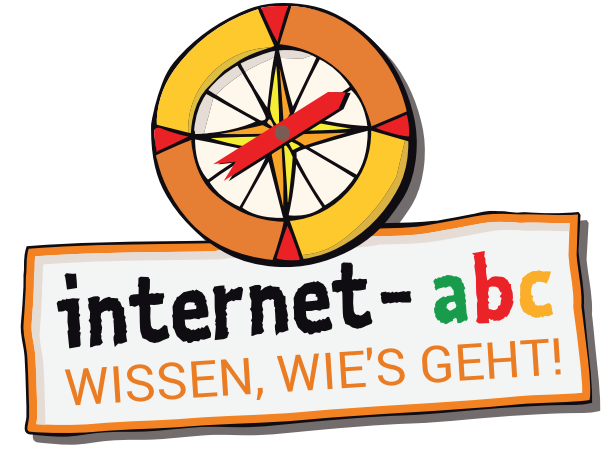

# **www.internet-abc.de**

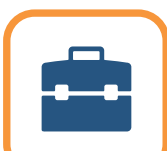

 $A_{\overline{Z}}$ 

www.internet-abc.de/**hausaufgabenhelfer**

# **Hausaufgabenhelfer**

• umfangreiche Linktipps für Schule, Unterricht und Hausaufgaben • empfehlenswerte Kinderseiten, Lern- und Wissensangebote

www.internet-abc.de/**spiele**

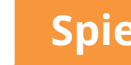

# **Spiele**

- kindgerechte Lernspiele direkt online spielen
- trainieren Tastatur und Maus, logisches Denken und Geschicklichkeit
- **Für den Unterricht geeignet in Lehrerinnen und Lehrer Ö internet-ABC e. V., 2020**

# **Das Internet-ABC auf einen Blick Das Internet-ABC auf einen Blick**

# **Für Eltern**

#### www.internet-abc.de/**unterrichtsmaterialien**

# **Unterrichtsmaterialien**

- Lehrerhandbuch, Arbeitshefte, Flyer und Broschüren
- didaktische Hinweise, Unterrichtsmodelle, Leitfäden
- speziell auf Lernmodule und Surfschein abgestimmt

 $\S$ 

• sofort herunterladen oder kostenfrei bestellen

www.internet-abc.de/**materialien**

# **Flyer und Broschüren**

- kostenfreie Informationsmaterialien, Flyer und Broschüren
- zum Herunterladen oder Bestellen
- für den Unterricht oder die Elternarbeit

www.internet-abc.de/**mediennutzungsvertrag**

#### **Mediennutzungsvertrag**

- hilfreiche Rahmung zur alltäglichen Mediennutzung
- Unterstützung für Familien
- gemeinsam Regeln für die Mediennutzung erstellen
- spielerisch eigenen Familienvertrag anlegen und ausdrucken

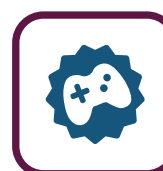

#### www.internet-abc.de/**spieletipps**

## **Spiele- und Lernsoftware**

- große Datenbank für empfehlenswerte Spiele und Software
- mit Suchmaske nach geeigneten Spielen suchen
- Internet-Experten bewerten Spiele, Software und Apps nach kindgerechten Kriterien
- Datenbank für Kinder und Eltern

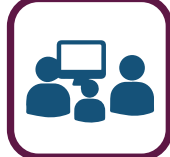

#### www.internet-abc.de/**eltern/familie-medien**

#### **Familie und Medien**

- Antworten zu den wichtigsten Fragen rund um die Mediennutzung von Kindern
- Infos zu Cybermobbing, WhatsApp, Werbung, YouTube etc.
- Hintergrundartikel zu aktuellen Themen und Lehrer O.V. 2020 Seite 33 Australia Seite 33 Australia Seite 33<br>• Demografia Seite 33 Australia Seite 33 Australia Seite 33 Australia Seite 33 Australia Seite 34 Australia Se
	- Tipps um Kinder sicher ins Netz zu begleiten

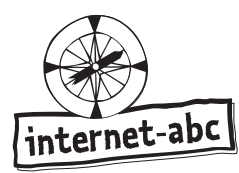

© Internet-ABC e.V.

# Tischaufsteller mit Namensschild - Teil 1 von 2

#### **Bastelanleitung:**

- Du benötigst: Schere, Bunt- oder Filzstifte, Klebstoff oder Klebeband  $\bullet$
- Male die Figuren aus und schreibe deinen Namen in das dafür vorgesehene Feld.
- Danach schneidest du sie entlang der hellgrauen gestrichelten Linie aus.  $\bullet$
- Falte die Figuren an den schwarz gestrichelten Linien.  $\bullet$
- Klebe die nach innen gefalteten Laschen unter den Füßen zusammen.
- Fertig sind deine Internet-ABC Tischaufsteller. Viel Spaß damit!

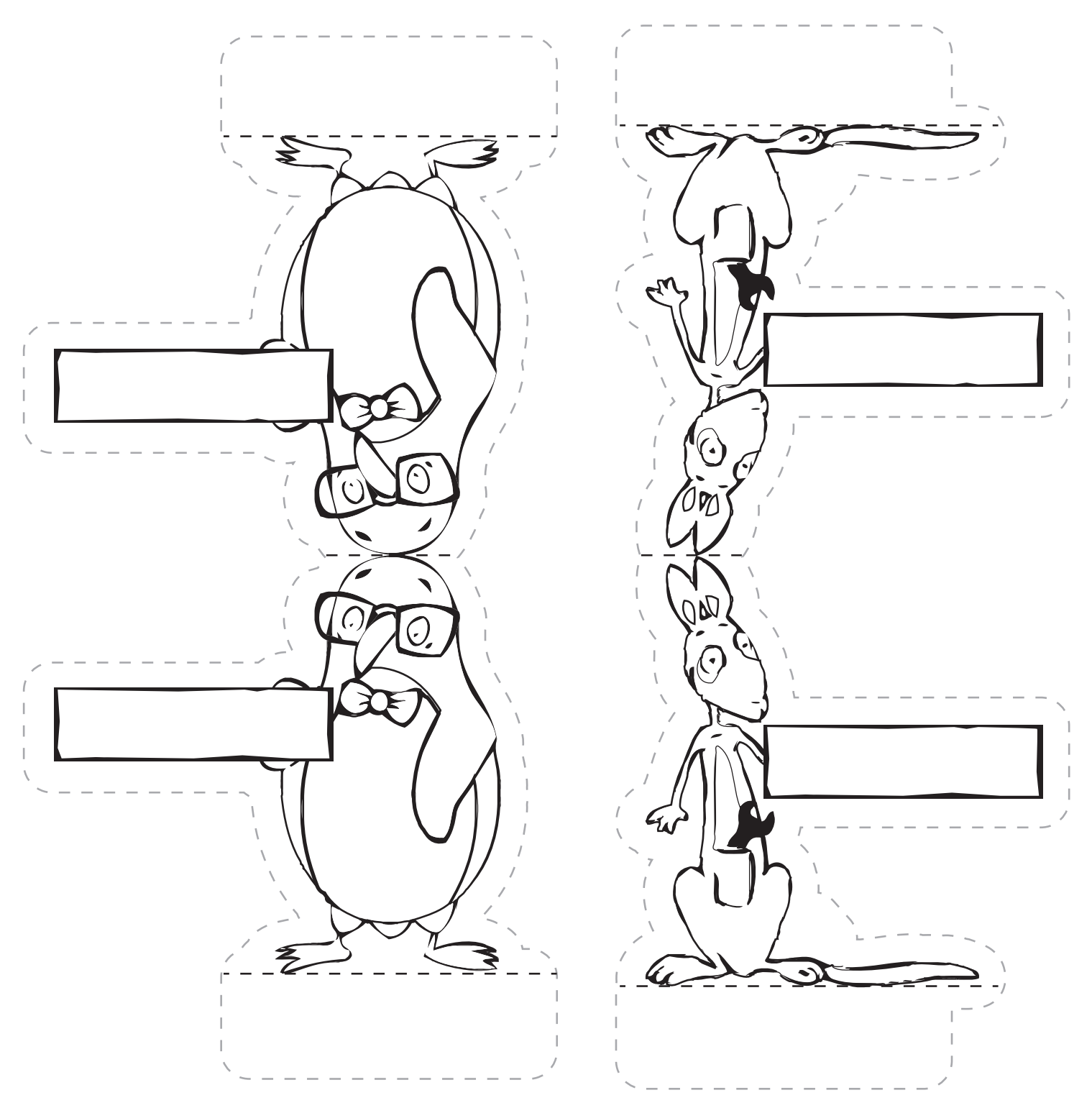

Bastelvorlage Kopiervorlage s/w

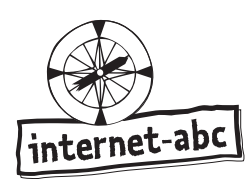

# Tischaufsteller mit Namensschild - Teil 2 von 2

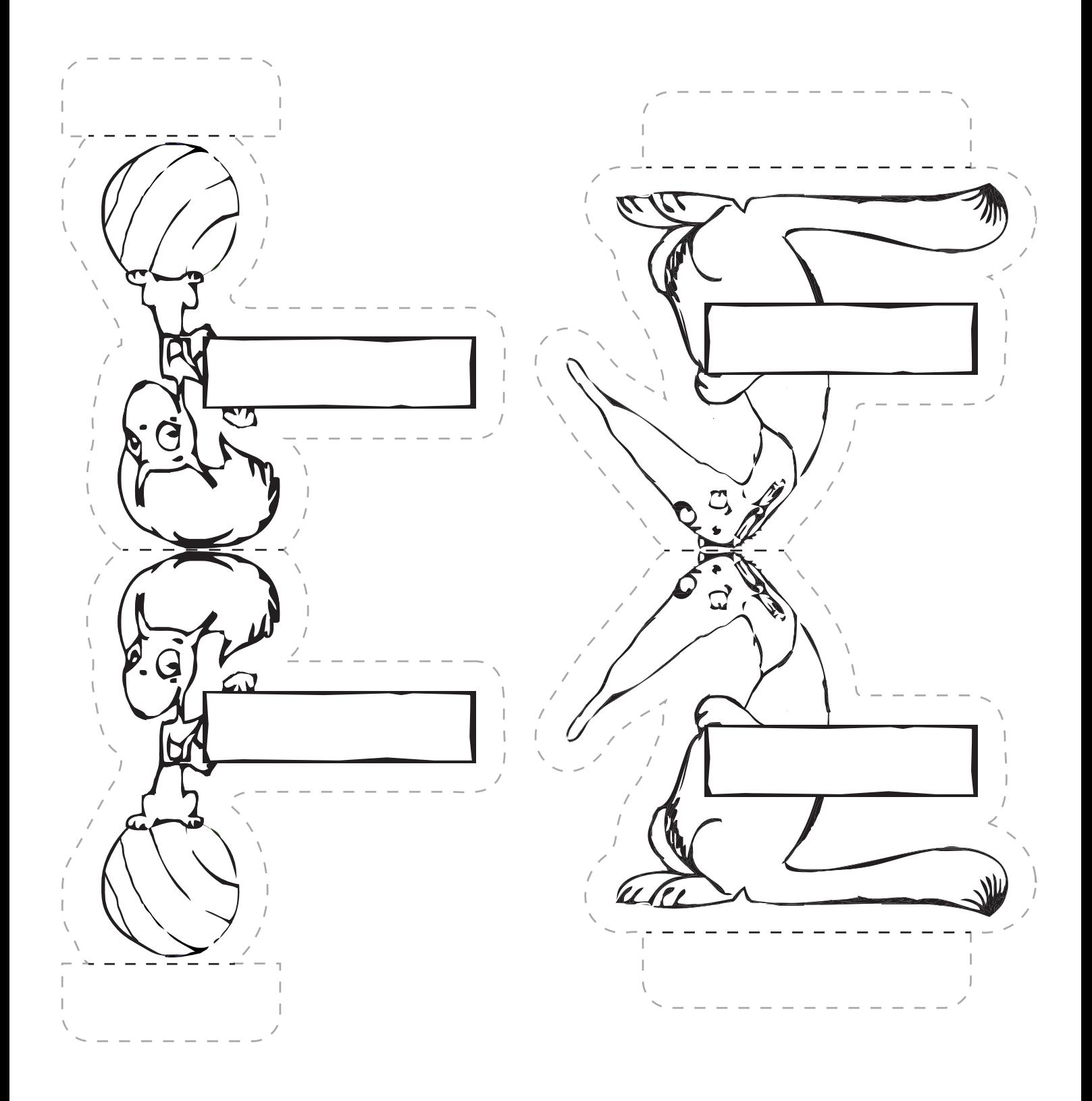

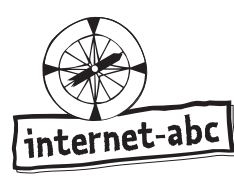

# Mandala-Ausmalbild

#### **Bastelanleitung:**

- Du benötigst: Schere, Bunt- oder Filzstifte  $\bullet$
- Male das Mandala aus.  $\bullet$
- Danach schneidest du es entlang der gestrichelten Linie aus.  $\bullet$
- Fertig ist dein Internet-ABC Mandala. Viel Spaß damit!  $\bullet$
- Übrigens: Besonders schön sieht das Mandala aus, wenn es auf Transparentpapier kopiert  $\bullet$ wurde. Dann kannst du es auch ans Fenster hängen.

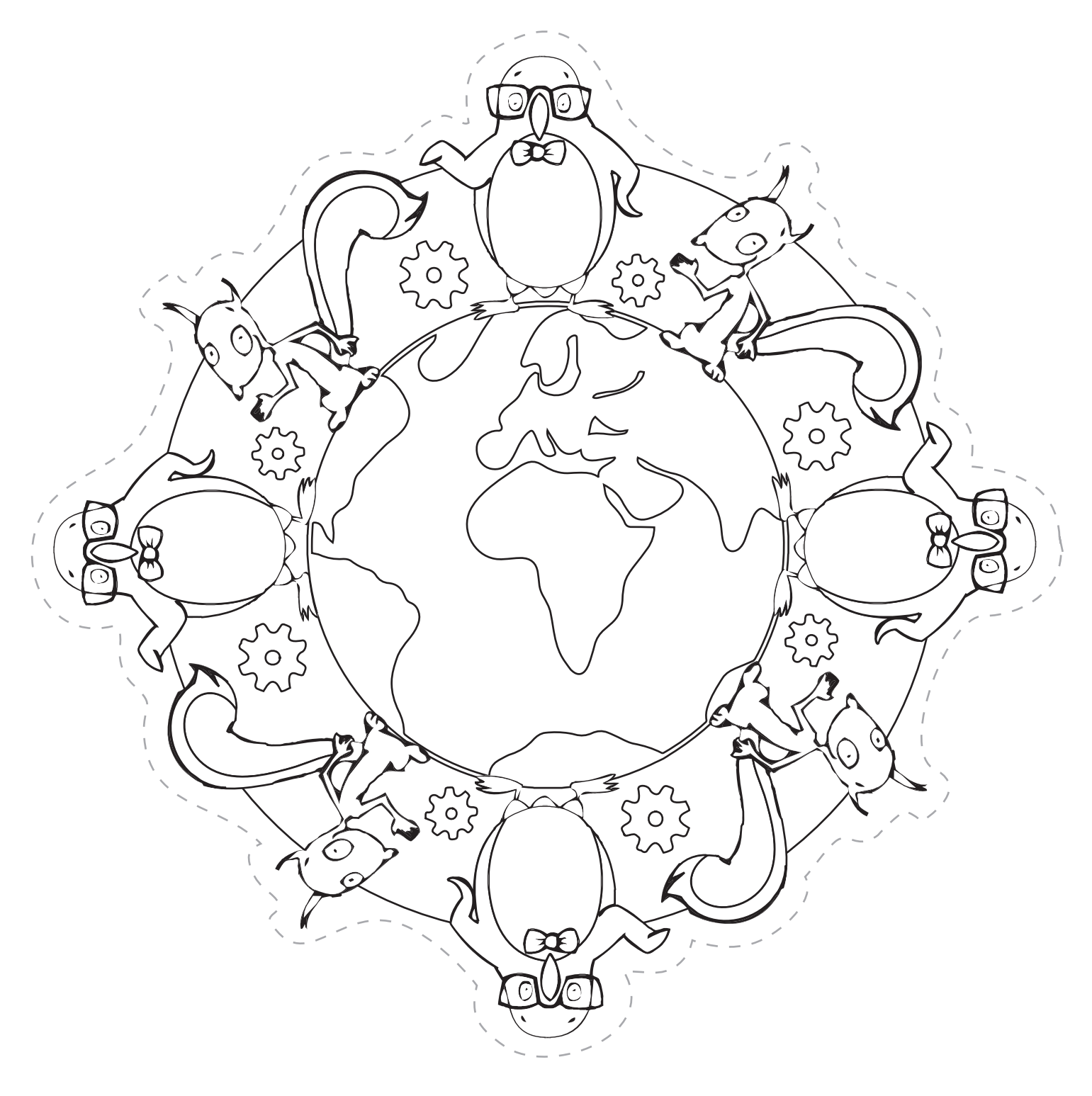

Bastelvorlage Kopiervorlage s/w

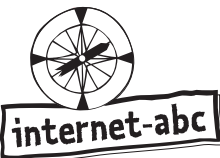

# Lesezeichen

#### **Bastelanleitung:**

- Du benötigst: Schere, Bunt- oder Filzstifte  $\bullet$
- Male die Lesezeichen aus.  $\bullet$
- Danach schneidest du sie entlang der gestrichelten Linie aus.  $\bullet$
- Fertig sind deine Internet-ABC Lesezeichen. Viel Spaß damit!  $\bullet$

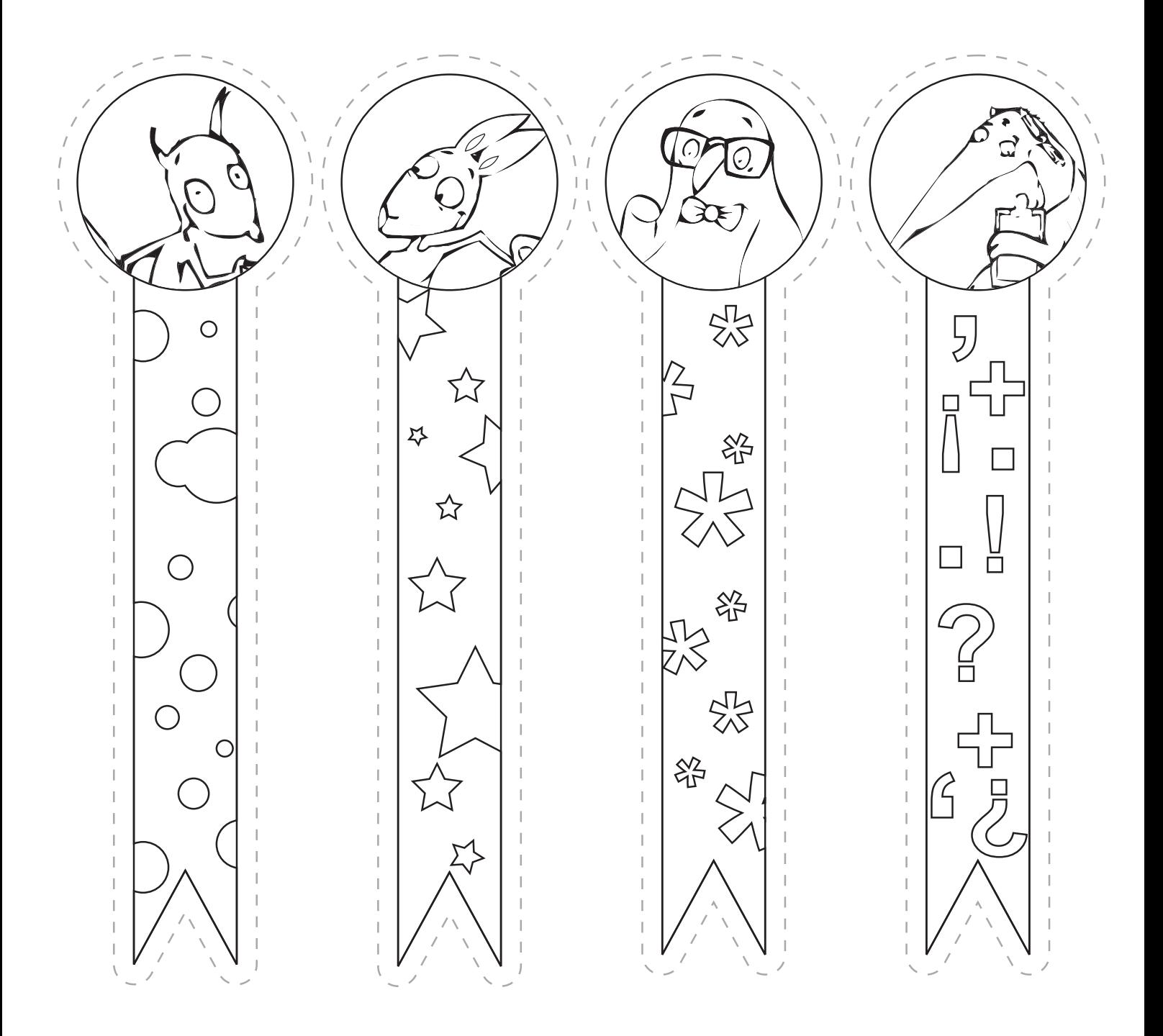

Bastelvorlage Kopiervorlage farbig

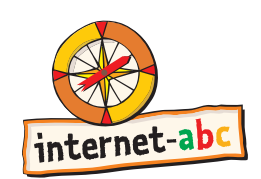

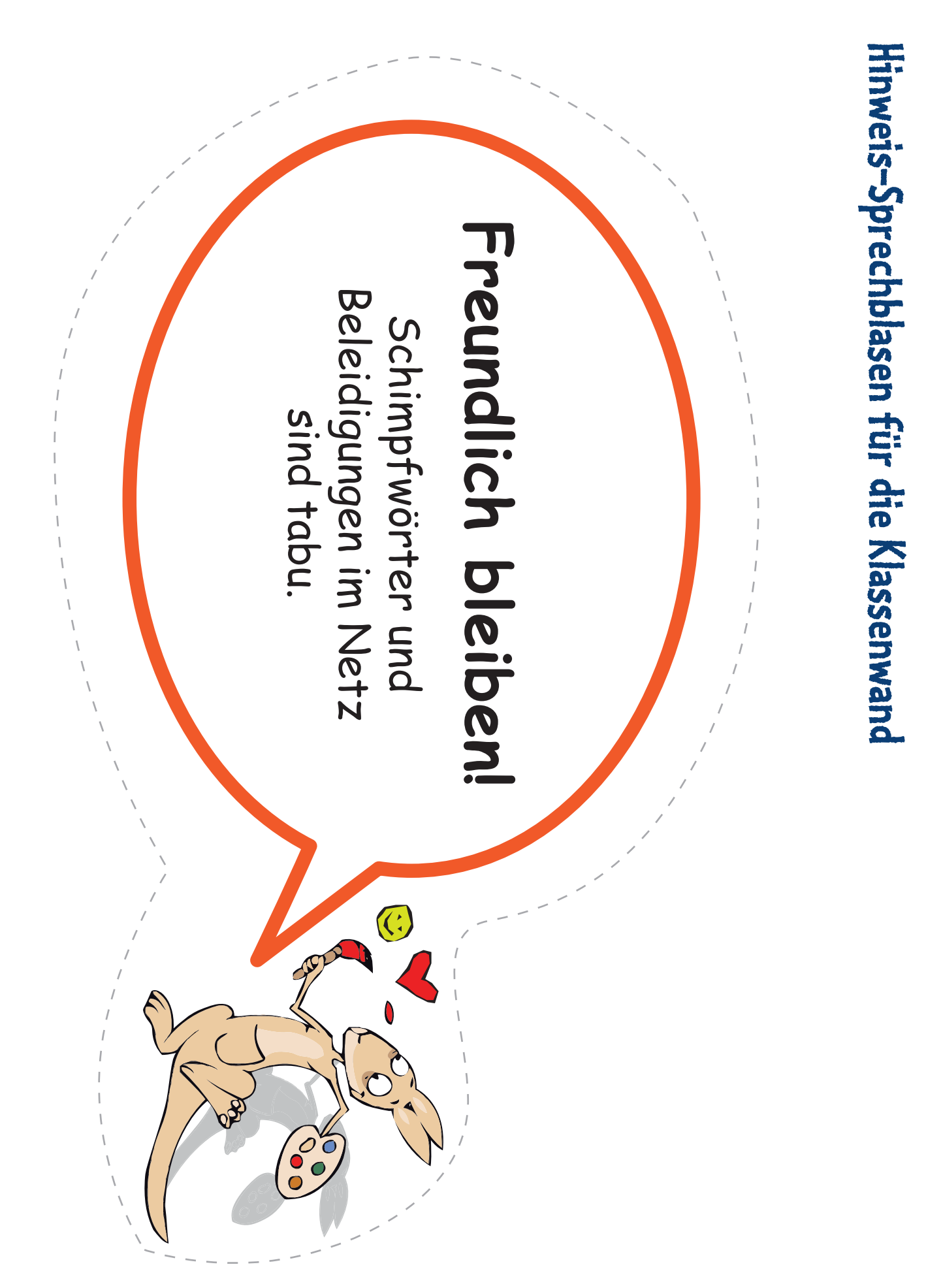

Hinweis-Sprechblasen für die Klassenwand

Computer krank?

Öffne keine E-Mails von<br>Unbekannten und keine verdächtigen Anhänge.

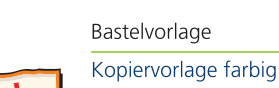

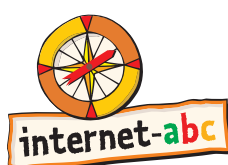

Bastelvorlage Kopiervorlage farbig

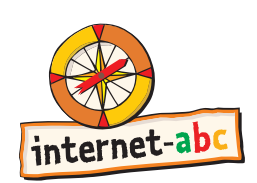

Hinweis-Sprechblasen für die Klassenwand

# Anonym bleiben!

Verrate niemandem Namen,<br>Alter, Handynummer oder Adresse von dir.

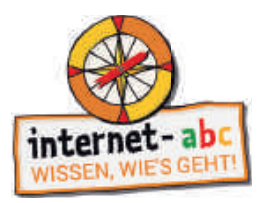

#### **Impressum**

Dieses Lehrerhandbuch wurde im Auftrag des Internet-ABC e. V. erstellt. Die Projektplattform Internet-ABC wird vom Verein Internet-ABC e. V. in Zusammenarbeit mit dem Grimme-Institut, Marl umgesetzt.

#### **Herausgeber**

Internet-ABC e. V. Verantwortlich: Mechthild Appelhoff Geschäftsstelle c/o Landesanstalt für Medien NRW Postfach 10 34 43 40025 Düsseldorf Tel.: 0211 / 77007 - 172; - 119 Fax: 0211 / 77007 - 335 E-Mail: internet-abc@medienanstalt-nrw.de

#### **Vorstand**

Vorsitzende: Mechthild Appelhoff (Landesanstalt für Medien NRW), V.i.S.d.P. Stv. Vorsitzende: Sandra Bischoff (LPR Hessen), V.i.S.d.P. Schatzmeister: Dr. Dietmar Füger (NLM) Schriftführerin: Stefanie Rack (LMK) Beisitzer: Walter Demski (MSA), Thomas Rathgeb (LFK), Jutta Baumann (BLM) Vereinsregister: VR 9253

#### **Mitglieder des Vereins**

Landesanstalt für Kommunikation Baden-Württemberg (LFK) Bayerische Landeszentrale für neue Medien (BLM) Thüringer Landesmedienanstalt (TLM) Hessische Landesanstalt für privaten Rundfunk und neue Medien (LPR Hessen) Niedersächsische Landesmedienanstalt (NLM) Landesanstalt für Medien NRW Landeszentrale für Medien und Kommunikation Rheinland-Pfalz (LMK) Landesmedienanstalt Saarland (LMS) Medienanstalt Sachsen-Anhalt (MSA) Medienanstalt Berlin-Brandenburg (mabb) Bremische Landesmedienanstalt (brema) Medienanstalt Hamburg / Schleswig-Holstein (MA HSH) Sächsische Landesanstalt für privaten Rundfunk und neue Medien (SLM)

#### **Fördermitglieder**

Clearingstelle Medienkompetenz der Deutschen Bischofskonferenz Deutscher Kinderschutzbund Bundesverband e.V. (DKSB) Evangelische Kirche in Deutschland (EKD) Initiative D21 e.V. Medienanstalt Mecklenburg-Vorpommern (MMV) Stiftung Datenschutz Stiftung Digitale Chancen

#### **Realisation**

#### **Lehrerhandbuch & Arbeitshefte**

Internet-ABC e. V. Geschäftsstelle c/o Landesanstalt für Medien NRW Postfach 10 34 43 40025 Düsseldorf Tel.: 0211 / 77007 - 172; - 119 Fax: 0211 / 77007 - 335 E-Mail: internet-abc@medienanstalt-nrw.de

#### Leitung der Geschäftsstelle

Gabriele Becker, Internet-ABC e. V.

#### Leitung des Projektes und der Redaktion

Anja Magno, Internet-ABC e. V. Michael Schnell, Grimme-Institut GmbH

#### Grafik-Design

Merten Durth, disegno kommunikation GbR

#### Das Projekt Internet-ABC (www.internet-abc.de)

Das Internet-ABC unterstützt Sie dabei, Kinder spielerisch an das Internet heranzuführen. Die werbefreie Plattform www.internet-abc.de richtet sich an Kinder von 5-12 Jahren und vermittelt kindgerecht die Basiskompetenzen für den sicheren und verantwortungsvollen Umgang mit dem Netz. Neben dem Kinderbereich, der zum Lernen und Mitmachen einlädt, bietet die Plattform Eltern und Pädagogen auf jeweils eigenen Portalen hilfreiche Materialien und praktische Tipps, wie sie Kinder bei den ersten Schritten ins Internet begleiten können. Die Webseite ist sicher, werbefrei und nicht kommerziell. Das Internet-ABC will die Computer- und Internetkompetenzen von Jung und Alt fördern und die Selbstverantwortung der Nutzer stärken. Zu diesem Zweck stellt das Internet-ABC Kindern, Eltern und Pädagogen in Ergänzung zur Plattform auch umfangreiche Materialien zur Verfügung, die insbesondere im schulischen Kontext vielseitig Anwendung finden.

#### Der Verein Internet-ABC e.V.

Träger des Projektes Internet-ABC ist der gleichnamige gemeinnützige Verein Internet-ABC e.V., dem unter Vorsitz der Landesanstalt für Medien NRW alle 14 deutschen Landesmedienanstalten angehören. Zentrales Ziel der Vereinsarbeit ist es, Kinder und Erwachsene beim Erwerb und der Vermittlung von Internetkompetenz zu unterstützen. Die Projektplattform Internet-ABC wird vom Verein Internet-ABC e. V. in Zusammenarbeit mit dem Grimme-Institut, Marl umgesetzt.

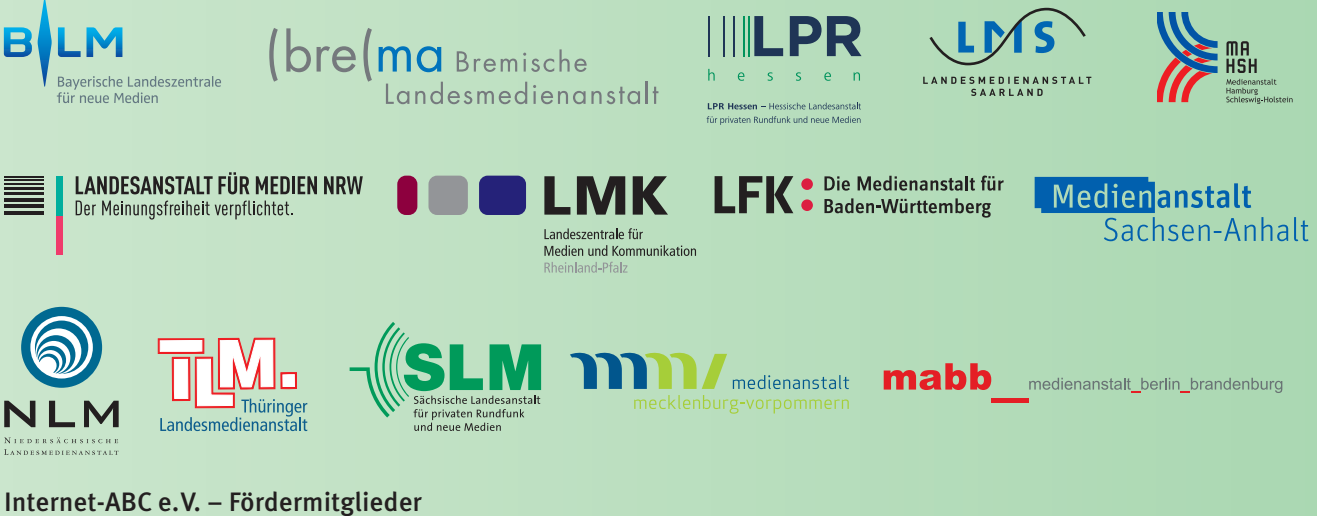

Clearingstelle Medienkompetenz der Deutschen Bischofskonferenz Deutscher Kinderschutzbund Bundesverband e.V. (DKSB) Evangelische Kirche in Deutschland (EKD) Initiative D21 e.V. Stiftung Datenschutz Stiftung Digitale Chancen

Ausgabe März 2020